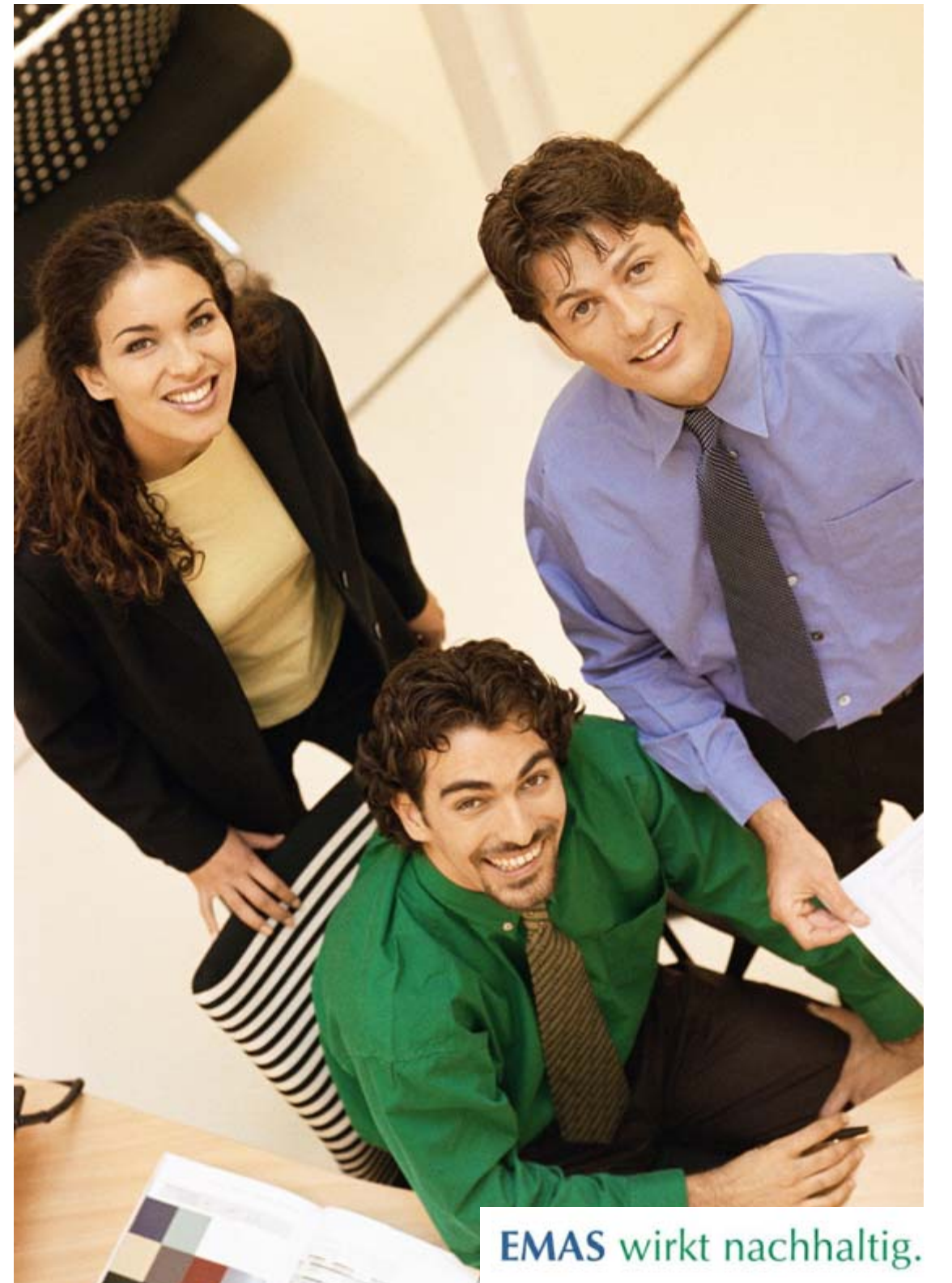

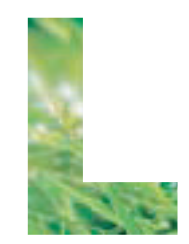

lebensministerium.at

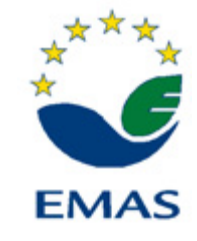

# $\boldsymbol{\epsilon}$ Kosten-/Nutzencheck im Umweltbereich

Ermittlung von Vermeidungsund Einsparungspotenzialen

#### **Verfasserin des Handbuches:**

Mag. Hermine Dimitroff-Regatschnig, **eco4ward** A-8020 Graz, Nikolaiplatz 4/II E-mail: hermine.dimitroff@eco4ward.at Homepage: www.eco4ward.at

Die Methodik des Kosten-/Nutzenchecks wurde im Projekt "Integriertes Management - Kosten-/Nutzencheck" von eco4ward in Zusammenarbeit mit der DENKSTATT Umweltbera*tung und – management GesmbH, der Österreichischen Akademie für Führungskräfte (ÖAF) und dem Institut für Wirtschaftspädagogik der Karl-Franzens Universität Graz (WiPÄD-KFU-Graz) im Auftrag von AUVA, Lebensministerium, BMVIT und WIFI Unternehmerservice der Wirtschaftskammer Österreich erarbeitet.*

#### **Medieninhaber und Herausgeber:**

**Lebensministerium (Bundesministerium für Land- und Forstwirtschaft, Umwelt und Wasserwirtschaft)** Abteilung VI/5 – Betrieblicher Umweltschutz und Technologie Leitung: DI Andreas Tschulik Tel: +43 1 51 522-1651 Stubenbastei 5, A-1010 Wien

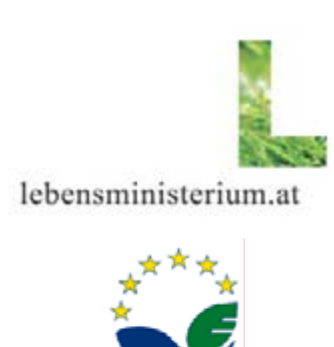

**EMAS** 

**Druck:** Juni 2005

**ISBN**: 3-902 338-39-3

Das Handbuch kann als pdf-file unter www.emas.gv.at herunter geladen werden.

#### **VORWORT**

Das vorliegende Handbuch "Kosten-/Nutzencheck im Umweltbereich" soll Betriebe und Organisationen unterstützen, die wirklichen Kosten und den echten Nutzen ihrer betrieblichen Umweltaktivitäten zu ermitteln und aus dem Kosten-/Nutzencheck relevante Kennzahlen abzuleiten. Mit den Ergebnissen des Kosten-/Nutzenchecks kann der Geschäftsleitung mit ökonomischen Daten der Stellenwert der betriebsspezifischen Umweltaktivitäten dargestellt und dadurch die Unterstützung für weitere kontinuierliche Verbesserungen im Umweltbereich sichergestellt werden.

Die Erfahrungen zeigen, dass die tatsächlichen Kosten der betrieblichen Umweltaktivitäten ebenso wie der Nutzen oft nicht vollständig bekannt sind. Als monetärer Nutzen im Umweltbereich werden meist nur Altstofferlöse und in einigen Fällen die durch Umweltmaßnahmen erzielten Einsparungen betrachtet, wie z.B. die Reduktion der Abfallentsorgungskosten, der Abwassergebühren und der Energiekosten, die jedoch nur einen Teil des tatsächlich erzielten Nutzens widerspiegeln.

Mit dem "Kosten-/Nutzencheck im Umweltbereich" wird auch Betrieben/Organisationen, die ein Umweltmanagement nach EMAS oder ISO 14001 implementiert haben, ein Instrument zur Verfügung gestellt, mit dem die Kosten und der Nutzen von Umweltmanagementsystemen betriebswirtschaftlich dargestellt werden können. Das ist besonders wichtig, da unternehmerische Entscheidungen in erster Linie nach monetären Bewertungskriterien erfolgen und die Darstellung von soft facts, wie z.B. Rechtsicherheit, besseres Image, gute Behördenkontakte, als Teil einer betriebswirtschaftlichen Bewertung leichter zu begründen sind.

Auch die Empfehlung der Kommission vom 10. Juli 2003 über die Auswahl und Verwendung von Umweltleistungskennzahlen beinhaltet die Einbeziehung von Kostenaspekten bei operativen Leistungskennzahlen als Grundlage für das Umweltkostenmanagement.

Das Lebensministerium wünscht allen Betrieben und Organisationen viel Erfolg bei der Ermittlung der tatsächlichen Umweltkosten bzw. des Nutzens der Umweltaktivitäten und der Ableitung betriebsspezifisch relevanter Kennzahlen aus dem Kosten- /Nutzencheck.

Wir hoffen, damit einen Beitrag zur Verankerung von Ökoeffizienzstrategien in der obersten Leitung gesetzt zu haben, mit der die Ermittlung und Umsetzung von kontinuierlichen Verbesserungen im Umweltbereich in Betrieben bzw. Organisationen betriebswirtschaftlich unterstützt wird.

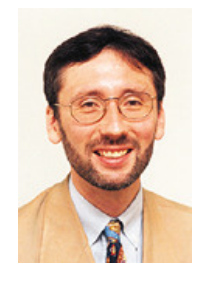

DI Andreas Tschulik, Leiter der Abteilung VI/5 – Betrieblicher Umweltschutz und Technologie, Bundesministerium für Land- und Forstwirtschaft, Umwelt und Wasserwirtschaft (Lebensministerium)

Wien, Juni 2005

# **INHALTSVERZEICHNIS**

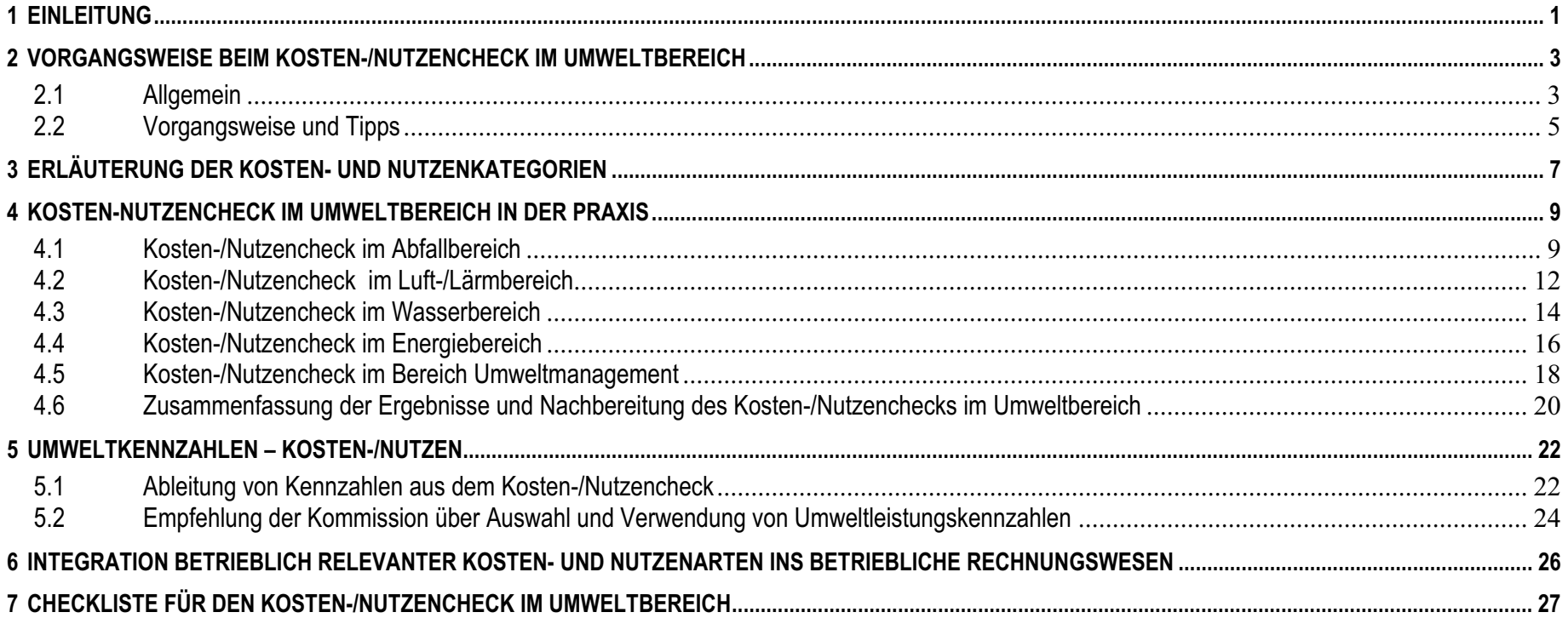

# **1 Einleitung**

# **Hintergrund und Ziele für den Kosten-/Nutzencheck im Umweltbereich**

Die praktischen Erfahrungen in vielen Umweltprojekten und Betriebsberatungen zeigen, dass eine ökonomische Bewertung der betrieblichen Umweltaktivitäten nicht vollständig erfolgt und dadurch die tatsächlichen Umweltkosten des Betriebes nicht zur Gänze ermittelt werden.

Die im Umweltbereich meist bekannten Kosten- und Nutzengrößen wie z.B. Abfallentsorgungskosten, ARA-Beiträge für in Verkehr gesetzte Verpackungen, Personalkosten für Umwelt- und Abfallbeauftragte, Abwassergebühr, Erlöse aus Altstoffverkäufen sind aber nur ein Teil der ökonomischen Bewertung des Umweltbereiches. Darüber hinaus fallen in allen Organisationen/Betrieben weitere Kosten bzw. weiterer Nutzen durch die im Umweltbereich umgesetzten Handlungen/Aktivitäten an, wie zum Beispiel:

- Personalkosten für weitere Verantwortliche bzw. Beauftragte im Umweltbereich, für die Sicherstellung von Legal Compliance, für Umweltteamsitzungen, für die Durchführung der internen und externen Umweltaudits, etc.
- Fremdleistungskosten für Analysen, Beratungen, Begutachtung/Zertifizierungen, etc.
- Anlagenrelevante Kosten, wie Abschreibungen, Betriebs-/Instandhaltungskosten und kalkulatorische Zinsen für umweltrelevante Anlagen
- Herstellungskosten der Abfälle und Emissionen
- Nutzen durch realisierte Einsparungspotenziale, etc.

Alle diese durch die betrieblichen Umweltaktivitäten verursachten Kosten sind nur teilweise bekannt, da diese Kosten meist nicht gesondert aufgezeichnet und Kostenstellen zugeordnet werden, sondern in den Gemeinkosten enthalten sind. Sie sind daher nicht offensichtlich und werden mit einem Gemeinkostenzuschlagssatz den verschiedenen Kostenstellen oder Kostenträgern zugeschlagen.

Der tatsächliche Nutzen der betrieblichen Umweltaktivitäten über die Altstofferlöse hinaus wird in den meisten Fällen in der betriebswirtschaftlichen Auswertung überhaupt nicht dargestellt, da realisierte Einsparungspotenziale nicht in der Buchhaltung aufscheinen und eine Bewertung von soft facts, wie z.B. motivierte MitarbeiterInnen, Rechtssicherheit, gute Behördenkontakte, meist nicht erfolgt.

Durch die nicht vollständige Datengrundlage können die betrieblichen Umweltaktivitäten nicht richtig bewertet werden.

**Fact: Die tatsächlichen Kosten und der echte Nutzen der betriebsspezifischen Umweltaktivitäten, die in einem Betrieb bzw. einer Organisation umgesetzt wer**den, sind nicht zur Gänze bekannt. Die Geschäftsleitung will über "echte Kosten **bzw. echten Nutzen" Bescheid wissen und anhand von aussagekräftigen Kennzahlen dies auch kontrollieren können! Nur so können weitere Umweltmaßnahmen richtig argumentiert und kontinuierliche Verbesserungen erreicht werden.** 

Dieser Hintergrund zeigt, dass ein einfaches Tool zur Kosten- und Nutzenermittlung im Umweltbereich, mit der Möglichkeit daraus betriebswirtschaftlich relevante Kennzahlen ableiten zu können, benötigt wird, um die Zustimmung und Unterstützung zur Umsetzung der betrieblichen Umweltaktivitäten in der obersten Leitung erfolgreich verankern zu können.

Auch haben EMAS-Organisationen/Betriebe die Empfehlung der Kommission vom 10. Juli 2003 über die Auswahl und den Einsatz von Umweltleistungskennzahlen bei der Vorbereitung auf die nächste Revalidierung nach der EMAS-VO zu berücksichtigen, die die Einbeziehung von Kostenaspekten bei der Bildung von operativen Leistungskennzahlen, als Grundlage für das Umweltkostenmanagement vorsieht.

# Entwicklung/Erprobung der Methodik "Kosten-/Nutzencheck im Umweltbereich"

Mit der Entwicklung der Methodik "Kosten-/Nutzencheck im Umweltbereich" wurde bereits vor zehn Jahren im Auftrag des Lebensministerium begonnen und die Vorgangsweise aufgrund der praktischen Erfahrungen bei der Umsetzung in Betrieben immer wieder angepasst.

Die letzte Adaptierung der Methodik erfolgte im Projekt "Integriertes Management – Kosten-/Nutzencheck", das von AUVA, Lebensministerium, BMVIT, WIFI Unternehmerservice der Wirtschaftskammer Österreich beauftragt wurde.

*Beim "Integrierten Management – Kosten-/Nutzencheck werden die Bereiche Sicherheit/Gesundheit, Umwelt und Qualität mit vernünftigem Aufwand zu einem Integrierten Management zusammengeführt und gleichzeitig Kosten, Nutzen und realistische Einsparungspotenziale in diesen Bereichen ermittelt.* 

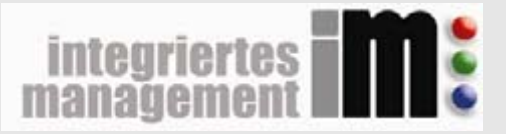

```
Das Handbuch "Integriertes Management – Kosten-/Nutzencheck" kann als gedrucktes Ex-
emplar bei der AUVA, Abteilung HUB (Hauptstelle für Unfallverhütung und Berufskrankheiten-
bekämpfung), Adalbert Stifterstraße 65, 1200 Wien bestellt werden. Als pdf-file kann das 
Handbuch unter www.auva.at (Publikationen/Reports), www.emas.gv.at (Aktuelles),
www.bmwa.gv.at (Thema/Arbeitsschutz/Publikationen), www.arbeitsinspektion.gv.at (Ser-
vice/Publikationen), www.wko.at/uns/iman herunter geladen werden. Die Workshopunterlagen
des Pilotprojektes "Integriertes Management - Kosten-/Nutzencheck" können beim Mitglieder-
service der Wirtschaftskammer Österreich bezogen werden: Fax: + 43 (0) 5 90 900 236, Tel: + 
43 (0) 5 90 900-5050, E-mail: mservice@wko.at
```
**Der Kosten-/Nutzencheck im Umweltbereich ist Bestandteil des Arbeitstools "Integriertes Management – Kosten-Nutzencheck" und wird im vorliegenden Handbuch "Kosten-/Nutzencheck im Umweltbereich" vertiefend erläutert.**

#### **Erfahrungen**

Der im Rahmen von zahlreichen Projekten durchgeführte Kosten-/Nutzencheck im Umweltbereich war in diesem Detaillierungsgrad für die meisten Betriebe neu und wurde sehr positiv aufgenommen, da durch diesen Zugang jeder Betrieb Verbesserungspotenziale erkennen konnte. In den durchgeführten Projekten wurden zum Teil sehr hohe realistische Einsparungspotenziale ermittelt und meist auch sofort realisiert, da die dargestellten Kosteneinsparungen die Geschäftsleitung von der Notwendigkeit der geplanten Umweltmaßnahmen überzeugte und somit die Umsetzung personell wie auch finanziell unterstützt wurde.

#### Zum Handbuch "Kosten-/Nutzencheck im Umweltbereich"

Basierend auf den praktischen Erfahrungen wurde das vorliegende Handbuch "Kosten-/Nutzencheck im Umweltbereich", das im Jahr 1999 erstmals veröffentlicht wurde, gänzlich überarbeitet und den neuen Erkenntnissen angepasst.

Nach der Einleitung im Kapitel 1 wird im Kapitel 2 die Vorgangsweise beschrieben, die sich zur Durchführung des Kosten-/Nutzenchecks im Umweltbereich in der betrieblichen Praxis bewährt hat. Im Kapitel 3 werden die verwendeten Kosten- und Nutzenkategorien erläutert und im Kapitel 4 finden Sie anonymisierte Praxisbeispiele zum Kosten-/Nutzencheck mit Tipps auf was Sie in den verschiedenen Erbhebungsbereichen besonders achten sollten. Das Kapitel 5 beschreibt mögliche Kennzahlen aus dem Kosten-/Nutzencheck und Sie finden dort auch Hinweise auf die Empfehlung der Kommission über die Auswahl und Verwendung von Umweltleistungskennzahlen. Was bei einer Integration der betriebsspezifisch relevanten Kosten-/Nutzenarten ins betriebliche Rechnungswesen zu beachten ist, wird in Kapitel 6 dargestellt. Das Kapitel 7 beinhaltet die Umweltkosten-Checkliste.

Das vorliegende Handbuch "Kosten-/Nutzencheck im Umweltbereich" kann als Druckexemplar kostenlos bei sabrina.thalhammer@lebensministerium.at bestellt bzw. unter www.emas.gv.at als pdf-file herunter geladen werden. Die EXCEL-Arbeitsmappe ist ebenfalls unter dieser Adresse kostenlos zum herunterladen verfügbar.

# **2 Vorgangsweise beim Kosten-/Nutzencheck im Umweltbereich**

# **2.1 Allgemein**

Um die oberste Leitung zur Unterstützung der betrieblichen Umweltaktivitäten zu gewinnen, müssen für sie die dadurch entstandenen Kosten und der daraus erzielte Nutzen ersichtlich sein. Die Ermittlung der Kosten und des Nutzens im Umweltbereich muss auch mit vertretbarem Aufwand durchgeführt werden können. Um diesen Anforderungen gerecht zu werden, wurde das Tool "Kosten-/Nutzencheck im Umweltbereich" entwickelt.

Beim Kosten-/Nutzencheck werden die im Umweltbereich anfallenden Kosten- und Nutzenarten ermittelt, monetär und/oder nicht-monetär bewertet bzw. beschrieben und betriebsspezifisch relevante Kennzahlen aus dem Kosten-/Nutzencheck abgeleitet. Gleichzeitig werden in den meisten Fällen auch Verbesserungspotenziale ermittelt und Maßnahmen zu deren Realisierung festgelegt. Durch den Kosten-/Nutzencheck zeigt sich, welche betriebsspezifisch relevanten Kosten-/Nutzenarten zukünftig laufend erfasst und ins betriebliche Rechnungswesen integriert werden sollen.

Mit dem Kosten-/Nutzencheck im Umweltbereich können Sie:

- Kosten und Nutzen im Umweltbereich vollständig ermitteln, bewerten und betriebsspezifisch relevante Kennzahlen aus dem Kosten-/Nutzencheck ableiten.
- Realistische, bereits vorhandene Verbesserungspotenziale und Kosteneinsparungen im Abfall-, Luft-/Lärm-, Wasser-, Energiebereich und für das Umweltmanagement offen legen und erste Maßnahmen zur Realisierung der möglichen Verbesserungen festlegen.
- Die betriebsspezifisch relevanten Kosten- und Nutzenarten im Umweltbereich erkennen, um diese zukünftig laufend im betrieblichen Rechnungswesen zu erfassen.
- Ein betriebsinternes Controlling-Instrument für den Umweltbereich in der Sprache des Rechnungswesens im Betrieb implementieren.
- Der Geschäftsleitung gegenüber mit echten Kosten bzw. Nutzen argumentieren.

Die Ermittlung der Kosten und des Nutzens im Umweltbereich erfolgt medienspezifisch und zwar für folgende Bereiche:

- **Abfall**
- Luft/Lärm
- Wasser
- **Energie**
- **Umweltmanagement**

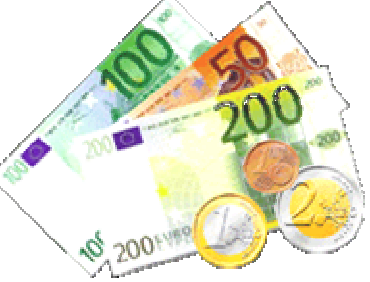

Diese Struktur kann jedoch leicht auf sonstige betriebsspezifische Bereiche erweitert und die EXCEL-Arbeitsmappe angepasst werden.

Folgende Definitionen sind den Erhebungen der Kosten bzw. des Nutzens im Umweltbereich zugrunde gelegt:

**Kosten:** Werteinsätze zur Erstellung oder Durchführung betrieblicher Leistungen, Aktivitäten bzw. Prozesse im Umweltbereich.

**Schatten- bzw. Unterlassungskosten:** Sind dem Unternehmen durch nicht umgesetzte Umweltmaßnahmen bereits entstanden. In dieser Kategorie liegt ein hohes Einsparungspotenzial. Schatten- bzw. Unterlassungskosten sollten in Zukunft tendenziell auf Null gebracht werden.

**Vergütungen:** Der Begriff Vergütungen wurde eingeführt, um den Geldfluss aus einem umweltrelevanten Unfall bzw. Störfall oder einer Regressforderung darzustellen. **Nutzen:** Erlöse (Leistungen) aus den betrieblichen Aktivitäten im Umweltbereich, positive Zusatzeffekte und realisierte Einsparungspotenziale.

Die Definitionen wurden so gewählt, dass diese Begriffe betriebswirtschaftlich richtig sind, jedoch jeder Betrieb einen individuellen Abgrenzungs- und Bewertungsspielraum hat. Die Kosten-/Nutzenermittlung beschränkt sich auf interne betriebliche Größen, es erfolgt keine volkswirtschaftliche Betrachtung.

Zur Erleichterung der Kosten-Nutzenerhebungen wurde eine Checkliste für den Umweltbereich mit dem ExpertInnenteam des Projektes "Integriertes Management -Kosten-/Nutzencheck" entwickelt, die nach den nachfolgend genannten Kosten- und Nutzenkategorien aufgebaut ist und Beispiele von Aktivitäten im Umweltbereich für jede Kosten- und Nutzenkategorie enthält. Die Checkliste "Kosten-/Nutzencheck im Umweltbereich" finden Sie im Kapitel 7 dieses Handbuches.

Die Erhebungen der Kosten bzw. des Nutzens und der Verbesserungspotenziale im Umweltbereich erfolgt für folgende Kosten- und Nutzenkategorien:

- **1. Entsorgungskosten**
- **2. Personalkosten**
- 2.1 Personalkosten
- 2.2 Schatten-/Unterlassungskosten im Bereich Personal
- **3. Fremdleistungen**
- 3.1 Fremdleistungskosten
- 3.2 Schatten-/Unterlassungskosten im Bereich Fremdleistungen
- **4. Sachkosten**
- 4.1 Sachkosten
- 4.2 Schatten-/Unterlassungskosten im Bereich Sachkosten
- **5. Steuern, Abgaben, Versicherungs-, Lizenzgebühren, sonstige Gebühren**
- **6. Anlagenrelevante Kosten**
- 6.1 Abschreibungen für umweltrelevante Anlagen
- 6.2 Instandhaltungs- und Betriebskosten für umweltrelevante Anlagen
- 6.3 Finanzierungskosten für umweltrelevante Anlagen
- **7. Kalkulatorische Wagnisse**
- **8. Herstellungskosten (FIBU) der umweltbedingten Abfälle und Emissionen**
- **9. Vergütungen**
- **10. Nutzen**
- 10.1 Direkter Nutzen (Erlöse im Rechnungswesen)
- 10.2 Indirekter Nutzen realisierte Einsparungspotenziale
- 10.3 Indirekter Nutzen soft facts

Mit praxiserprobten EXCEL-Arbeitsblättern kann die Ermittlung der Kosten und des Nutzens auch von Nicht-Ökonomen mit vertretbarem zeitlichem Aufwand durchgeführt werden. Für die Ermittlung der Kosten und des Nutzen im Umweltbereich werden die Erhebungen für die Bereiche Abfall, Luft/Lärm, Wasser, Energie, Umweltmanagement durchgeführt, wofür für jeden Bereich ein Arbeitsblatt in der EXCEL-Arbeitsmappe zur Verfügung steht.

Die Daten der bereichsspezifischen Arbeitsblätter werden automatisch ins Übersichtsblatt der EXCEL-Arbeitsmappe übertragen und zeigen auf einen Blick die Ergebnisse des Kosten-/Nutzenchecks im Umweltbereich.

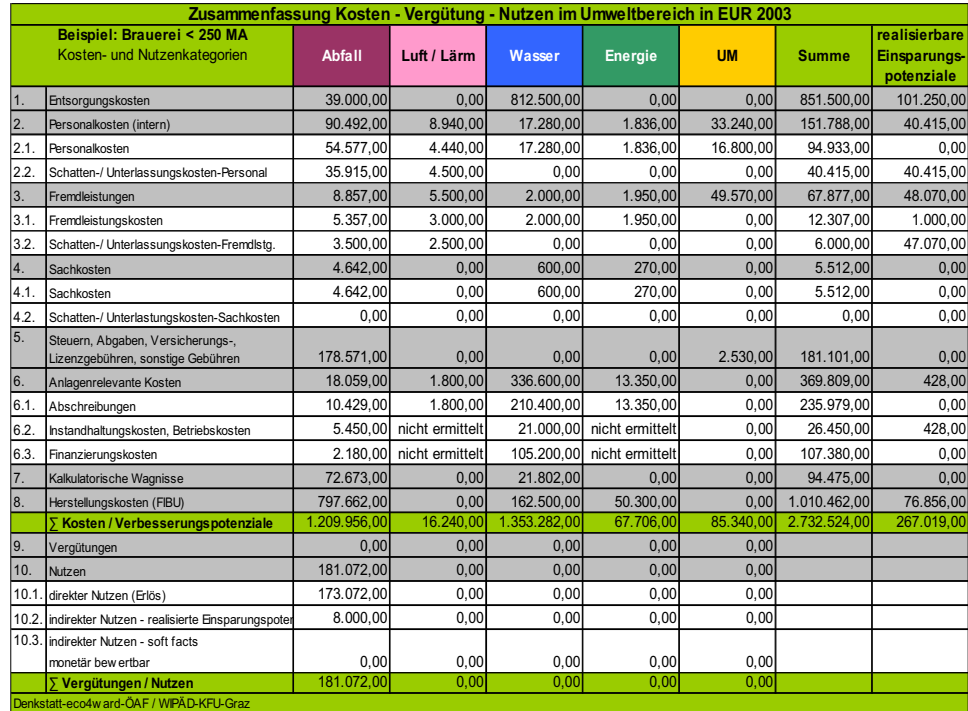

# Tab. 1: Übersichtsblatt Kosten-/Nutzencheck im Umweltbereich

# **2.2 Vorgangsweise und Tipps**

Die nachfolgend beschriebene Vorgangsweise können wir Ihnen aufgrund der Erfahrungen in der Praxis für die Durchführung des Kosten-/Nutzenchecks im Umweltbereich in Ihrem Betrieb empfehlen.

 Laden Sie sich die EXCEL-Arbeitsmappe für den Kosten-/Nutzencheck im Umweltbereich, die auch für den Kosten-/Nutzencheck im Sicherheits- /Gesundheitsbereich und im Qualitätsbereich ausgerichtet ist und die Umweltcheckliste unter www.emas.gv.at (Aktuelles), herunter und setzen Sie diese als Arbeitsunterlagen ein.

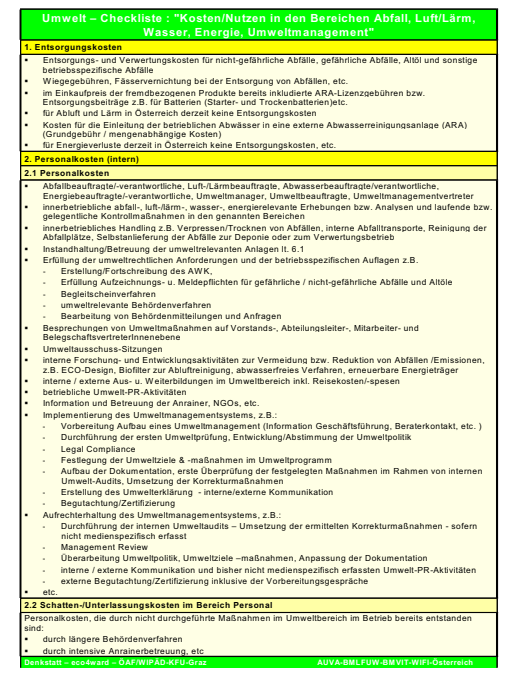

Abb. 1: Auszug aus der Checkliste "Kosten-/Nutzencheck im Umweltbereich"

 Gründen Sie ein interdisziplinäres Erhebungsteam für den Kosten-/Nutzencheck, bestehend aus Umweltmanager, Umwelt-/Abfallbeauftragten und deren Stell-

vertreterInnen, weiteren Verantwortlichen für die Bereiche Abfall, Luft-/Lärm, Wasser, Energie, Umweltmanagement, Haustechniker, VertreterInnen des Einkaufs, der Produktion, des Rechnungswesen, etc. und führen Sie den Kosten- /Nutzencheck in Workshops mit diesem Team durch.

- Legen Sie zunächst im Team mit Hilfe der Checkliste für den Umweltbereich fest, welche Aktivitäten/Maßnahmen in Ihrem Betrieb im Umweltbereich bereits umgesetzt werden oder noch umzusetzen wären.
- Versuchen Sie bei diesem Erstcheck gemeinsam mit den Teammitgliedern bereits eine erste grobe Abschätzung der durch die betrieblichen Umweltaktivitäten/ maßnahmen verursachten Kosten und des Nutzens, und notieren Sie die meist schon in dieser Phase von den verschiedenen Verantwortlichen angesprochenen, offensichtlichen Einsparungspotenziale.
- Wenn Sie im Team besprechen, ob die in der Checkliste angeführte Aktivität/Maßnahme in Ihrem Betrieb bereits umgesetzt wird, versuchen Sie dabei auch folgende Informationen zu ermitteln:

*Wenn die in der Checkliste angeführte Aktivität bzw. Maßnahme im Betrieb umgesetzt wird, diskutieren Sie im Team, ob bekannt ist, welche Kosten oder welcher Nutzen durch diese Maßnahme/Aktivität bereits entstanden sind und ob Verbesserungen möglich wären. Legen Sie in dieser Phase auch fest, wer für die Erhebung der weiteren Daten bis wann zuständig ist.* 

*Wenn die Aktivität bzw. Maßnahme nicht umgesetzt wird, fragen Sie, ob der Betrieb dazu verpflichtet ist, oder ob es sinnvoll wäre diese Maßnahme umzusetzen und welche Kosten bzw. welcher Nutzen dadurch entstehen würden.* 

*Fragen Sie auch immer, ob die Aktivität bzw. Maßnahme soft facts bewirkt, die nicht oder nur schwer monetär bewertbar sind. Wenn dies der Fall ist, versuchen Sie die Auswirkung zu beschreiben oder monetär zu bewerten, wenn dies möglich ist. Beispiele für soft facts sind Rechtsicherheit, guter Kontakt zur Behörde, kürzere Verfahren, weniger Anrainerbeschwerden, motivierte MitarbeiterInnen, Imageerhöhung, etc.*

- Diese ersten Informationen und Daten werden in die bereichsbezogenen EXCEL-Arbeitsblätter eingetragen.
- Im nächsten Schritt wird gemeinsam mit den VertreterInnen des Rechnungswesens und des Einkaufs eine detaillierte monetäre Bewertung der im Betrieb umgesetzten und in den Arbeitsblättern vermerkten umweltrelevanten Aktivitäten durchgeführt. Von den ExpertInnen des Umweltbereiches werden noch eventuell für die Bewertung benötigte Daten zu umweltrelevanten Auswirkungen für die Bewertungen erhoben, wie z.B. weitere Aufzeichnungen über Abfälle und Emissionen, Messergebnisse, etc.

|                             |                                                                                                    |                               |                                  | Arbeitsblatt 3: Ermittlung Kosten - Vergütung - Nutzen im Bereich Wasser                       |                                                                                                    |                                                     |              |
|-----------------------------|----------------------------------------------------------------------------------------------------|-------------------------------|----------------------------------|------------------------------------------------------------------------------------------------|----------------------------------------------------------------------------------------------------|-----------------------------------------------------|--------------|
|                             |                                                                                                    |                               | Kosten / Nutzen                  | Auswirkungen - Maßnahmen zu Optimierung                                                        |                                                                                                    |                                                     |              |
| Beispiel: Brauerei < 250 MA |                                                                                                    | in EUR                        | <b>Datenquelle</b>               |                                                                                                | Beschreibung                                                                                                    | Zukünftige realisierbare<br>Verbesserungspotenziale |              |
| Kosten und Nutzenkategorien |                                                                                                    |                               |                                  |                                                                                                | in EUR<br>nicht monetär                                                                                                    |                                                     |              |
|                             | Entsorgungskosten                                                                                                    | 812,500.00                    |                                  |                                                                                                |                                                                                                    | 81.250.00                                           |              |
|                             | Einleitegebühr für 325.000 m <sup>3</sup> Abwasser an den AWV Wasserhausen à EUR<br>2.50/m <sup>3</sup>                                              | 812.500.00                    | FIBU                             |                                                                                                | Filtrationsanlage erneuern (geringerer Kieselgurverbrauch, niedrigere EWG), Einsatz von umweltverträgliche-<br>ren Reinigung-/Desinfektionsmitteln (ohne Chlor) - diese Vorschläge wurden noch nicht bewertet - eine<br>10% ide Reduktion des Abwassers wird sich durch Maßnahmen beschrieben in Kategorie 8 ergeben | 81.250.00<br>0.00                                   | $\mathbf x$  |
|                             | Personalkosten (intern) - gesamt                                                                                                    | 17,280.00                     |                                  |                                                                                                |                                                                                                    |                                                     |              |
| 21                          | Personalkosten                                                                                                    | 17,280.00                     |                                  |                                                                                                |                                                                                                    |                                                     |              |
|                             | Kontrollen, Analysen, Aufzeichnungen 2h x 20 x 12 x EUR 20,00<br>Wartung BARA, 2hx20x12xEUR 15,00<br>2 Tage Seminar Herr Blau, inklusive Reisekosten | 9.600.00<br>7,20000<br>480.00 | Team, FIBU<br>Team, FIBU<br>FIBU |                                                                                                | ٠<br>٠                                                                                                    |                                                     | x            |
| 22                          | Schatten-/Unterlassungskosten-Personal                                                                                                    | 0.00                          |                                  |                                                                                                |                                                                                                    |                                                     |              |
|                             | derzeit nicht bekannt                                                                                                    | 0.00                          |                                  |                                                                                                | ÷                                                                                                    |                                                     |              |
| 3.                          | Fremdleistungen - gesamt                                                                                                    | 2.000.00                      |                                  |                                                                                                |                                                                                                    |                                                     |              |
| 3.1                         | Fremdleistungskosten                                                                                                    | 2.000.00                      |                                  |                                                                                                |                                                                                                    | 0.00                                                |              |
|                             | Xantos. Wasseruntersuchungen                                                                                                    | 2,000.00                      | <b>FIBU</b>                      |                                                                                                | ٠                                                                                                    |                                                     |              |
| 32                          | Schatten-/Unterlassungskosten-Fremdleistungen                                                                                                    | 0.00                          |                                  |                                                                                                |                                                                                                    |                                                     |              |
|                             | derzeit nicht bekannt                                                                                                    | 0.00                          | <b>FIBU</b>                      | $\overline{\phantom{a}}$                                                                       |                                                                                                    |                                                     |              |
|                             | Sachkosten - gesamt                                                                                                    | 600.00                        |                                  |                                                                                                |                                                                                                    | 0.00                                                |              |
| 41                          | Sachkosten                                                                                                    | 600.00                        |                                  |                                                                                                |                                                                                                    |                                                     |              |
| 4.2                         | Schatten-/Unterlassungskosten-Sachkosten                                                                                                    | 0.00                          |                                  |                                                                                                |                                                                                                    |                                                     |              |
|                             | Steuern, Abgaben, Versicherungs-Lizenzgebühren, sonstige Gebühren                                                                                    | 0.00                          |                                  |                                                                                                |                                                                                                    |                                                     |              |
|                             | Anlagenrelevante Kosten                                                                                                    | 336,600.00                    |                                  |                                                                                                |                                                                                                    | 428.00                                              |              |
| 6.1                         | Abschreibung                                                                                                    | 210.400.00                    |                                  | ٠                                                                                              |                                                                                                    |                                                     |              |
|                             | Kalk. Afa - CIP-Anlage, Analyse- und Messgeräte                                                                                                    | 55,000.00                     | KORE                             | ٠                                                                                              |                                                                                                    |                                                     | ٠            |
|                             | Kalk, Afa - BARA (Bioreaktor, Siebstation, Neutralisation)                                                                                           | 155,400.00                    | KORE                             |                                                                                                |                                                                                                    |                                                     |              |
| 6.2                         | Instandhaltungskosten. Betriebskosten                                                                                                    | 21,000.00                     |                                  | Kontrolle Stromverbrauch CIP-Anlage - geschätztes Einsparungspotenzial 2% des Stromverbrauches |                                                                                                    |                                                     |              |
|                             | Energieverbrauch BARA                                                                                                    | 21,000.00                     | KORE                             |                                                                                                | 428.00                                                                                                    |                                                     |              |
| 6.3                         | Finanzierungskosten<br>5% kalkulatorische Zinsen der wasserrelevanten Anlagen                                                                        | 105,200.00<br>105,200.00 KORE |                                  | ٠                                                                                              |                                                                                                    |                                                     |              |
|                             | Kalkulatorische Wagnisse                                                                                                    | 21.802.00                     |                                  |                                                                                                |                                                                                                    |                                                     | $\mathbf{r}$ |
|                             | Sanierung Kanalsystem                                                                                                    | 21,802.00 FIBU                |                                  |                                                                                                | Bildung einer Rückstellung für Sanierung Kanalsystem (EUR 218.019.00 auf 10 Jahre)                                                                                                    |                                                     |              |
|                             | Herstellungskosten (FIBU)                                                                                                    | 162,500.00                    |                                  |                                                                                                |                                                                                                    | 33,000.00-                                          |              |
|                             |                                                                                                    |                               |                                  |                                                                                                | EUR 0,50/m <sup>3</sup> - Erneuerung der Flaschenwaschanlage - Kreislaufschließungen im Kühlsystem - Kaskaden-                                                                                                    |                                                     |              |
|                             | Bezugskosten für 325.000 m <sup>3</sup> Frischwasser                                                                                                 | 162,500.00                    | FIBU                             |                                                                                                | nutzung – Wasserbilanz erstellen – weitere Maßnahmen überlegen – Maßnahmen der Kat. 1 wirken auch hier                                                                                                    | 33,000.00                                           | x            |
|                             | Bier, Reinigungs- und Desinfektionsmittel im Abwasser, inklusive Herstlikosten                                                                       | nicht ermittelt               |                                  |                                                                                                |                                                                                                    | nicht bewertet                                      |              |
|                             | <b>E</b> Kosten                                                                                                    | 1.353.282.00                  |                                  | E Verbesserungspotenziale                                                                      |                                                                                                    | 114,678.00                                          |              |
|                             | Vergütungen /Nutzen                                                                                                    | In EUR                        | <b>Datenquelle</b>               | Indirekt - nicht monetär<br><b>Anmerkungen</b>                                                 |                                                                                                    |                                                     |              |
| $\overline{9}$              | Veroütungen                                                                                                    | 0.00                          |                                  | 0.00                                                                                           |                                                                                                    |                                                     |              |
| 10.                         | Nutzen                                                                                                    | 0.00                          |                                  |                                                                                                |                                                                                                    |                                                     |              |
| 10.1                        | direkter Nutzen (Erlös)                                                                                                    | 0.00                          |                                  | ٠                                                                                              | ٠                                                                                                    |                                                     |              |
| 10.2                        | Indirekter Nutzen - realisierte Einsparungspotenziale - 2003                                                                                         | 0.00                          |                                  | Maßnahmen greifen erst 2004<br>×                                                               |                                                                                                    |                                                     |              |
| 10.3                        | Indirekter Nutzen - soft facts                                                                                                    | 0.00                          |                                  | $\mathbf x$                                                                                    | Bewussterer Umgang mit Wasser                                                                                                    |                                                     |              |
|                             | ∑ Vergütungen / Nutzen                                                                                                    | 0.00                          |                                  |                                                                                                |                                                                                                    |                                                     |              |

Tab. 2: Arbeitsblatt der EXCEL-Arbeitsmappe für den Bereich Wasser

- Zur Abstimmung aller Daten des Kosten-/Nutzenchecks werden die ausgefüllten Arbeitsblätter in einem Arbeitstreffen mit allen Mitgliedern des interdisziplinären Erhebungsteams gemeinsam nochmals Punkt für Punkt besprochen, abgestimmt und festgelegt, wo die Schwerpunkte für die Umsetzung der Verbesserungsmaßnahmen und für die laufende Kosten-/Nutzenerfassung mit der Kennzahlenermittlung liegen.
- Liegen nun die im Erhebungsteam abgestimmten und vollständig ausgefüllten ECXEL-Arbeitsblätter für den Umweltbereich vor, so ist das Ergebnis des Kosten- /Nutzenchecks kurz und prägnant im Übersichtsblatt der Excel-Arbeitsmappe "Zusammenfassung von Kosten, Vergütungen, Nutzen und realisierbaren Einsparungspotenzialen im Umweltbereich" dargestellt (siehe Seite 21).
- Abschließend werden die Ergebnisse der obersten Leitung präsentiert, um die notwendigen Maßnahmen zur Realisierung der offen gelegten Verbesserungspotenziale, für detaillierte Nacherhebungen, zur Integration der betriebsspezifisch relevanten Kosten-/Nutzenarten ins betriebliche Rechnungswesen und zur Kennzahlenbildung aus dem Kosten-/Nutzencheck festzulegen.

Mit dieser einfachen und übersichtlichen Darstellung können der Geschäftsleitung die tatsächlichen Kosten, aber auch der tatsächliche Nutzen der Aktivitäten/Maßnahmen im Umweltbereich erfolgreich vermittelt werden.

# **Tipps**

- Seien Sie bereit im Team zu arbeiten und bedenken Sie, dass Sie allein die Kosten bzw. den Nutzen für alle in Ihrem Betrieb umgesetzten Umweltaktivitäten schwer ermitteln können, da verschiedenste Medien angesprochen sind.
- Befassen Sie sich, bevor Sie sich mit dem Rechnungswesen treffen mit den Kosten-/Nutzenkategorien. Wenn Sie die Sprache des Rechnungswesens kennen, werden Sie leichter Zugang zu Informationen finden.
- Gehen Sie dort in die Tiefe, wo Einsparungspotenziale vermutet werden.

# **3 Erläuterung der Kosten- und Nutzenkategorien**

# *Entsorgungskosten (Kategorie 1)*

Sind Kosten für die Verwertung und Entsorgung der betrieblichen Abfälle, des Abwassers und der Emissionen. In diese Kostenkategorie fallen auch Kosten für den Kauf zusätzlicher CO<sub>2</sub>-Emissionszertifikate. Weitere Emissionen in die Luft verursachen derzeit in Österreich noch keine Entsorgungskosten. Werden Verwertungs- und Entsorgungskosten des Ausschusses dem Umweltbereich zugeordnet, verzerrt dies die tatsächlichen Umweltkosten, da Ausschuss nicht dem Umweltbereich, sondern meist dem Qualitätsbereich oder Sicherheitsbereich zuzuordnen ist. Beachten Sie dazu die Erläuterungen auf Seite 8.

# *Personalkosten (Kategorie 2)*

Die Personalkosten der Kategorie 2.1. umfassen die anteiligen Gehalts- und Lohnkosten inklusive Reisekosten/-spesen, die aufgrund der für den Umweltbereich durchgeführten Tätigkeiten der MitarbeiterInnen anfallen. Beim Kosten-/Nutzencheck werden auch Schatten- und Unterlassungskosten im Bereich Personal (Kategorie 2.2) erfasst, die durch nicht bzw. nicht optimal umgesetzte Maßnahmen im Umweltbereich bereits entstanden sind, wie beispielsweise Personalkosten durch längere Behördenverfahren, intensive Anrainerbetreuung, etc.

# *Fremdleistungen (Kategorie 3)*

Fremdleistungskosten der Kategorie 3.1. beinhalten sämtliche Kosten für externe Leistungen im Umweltbereich, wie z.B. für externe BeraterInnen und TrainerInnen, externe Abfallbeauftragte, externe AuditorInnen. Schatten-/Unterlassungskosten (Kategorie 3.2.) im Bereich Fremdleistungen sind Kosten, die durch Unterlassung von Maßnahmen bzw. nicht optimal umgesetzte Maßnahmen bereits entstanden sind, wie z.B. Anwalts- und Gerichtskosten, externe Laboranalysen oder Messungen, die aufgrund hoher Umweltbelastungen vorgeschrieben werden und vermieden hätten werden können, wenn die Maßnahmen zur Reduktion bereits umgesetzt worden wären, etc.

# *Sachkosten (Kategorie 4)*

Unter Sachkosten (Kategorie 4.1) werden Kosten für Sachmittel ausgewiesen, die nicht als Investitionen aktivierungspflichtig sind und welche ausschließlich aus Umweltgründen getätigt werden. Sachmittel, die auch aus anderen Gesichtspunkten erworben werden, können mit jenem Anteil angesetzt werden, der Verbesserungen im Umweltbereich bewirkt. Sachkosten, die durch Unterlassung von Maßnahmen bzw. durch nicht optimal umgesetzte Maßnahmen bereits entstanden sind, werden in der Kategorie Schatten- bzw. Unterlassungskosten (Kategorie 4.2) getrennt ausgewiesen, wie z.B. Strafen, Kosten für Behördenverfahren, etc.

# *Steuern, Abgaben, Versicherungs-, Lizenzgebühren, sonstige Gebühren (Kategorie 5)*

In der Kategorie 5 werden Kosten, verursacht durch umweltrelevante Steuern, Abgaben und Gebühren angesetzt, wie z.B. Versicherungsgebühren, Anschlussgebühren, Lizenzgebühren für in Verkehr gesetzte Verpackungen (ARA-Lizenzgebühr), Gebühren für Behördenverfahren, etc.

# *Anlagenrelevante Kosten (Kategorie 6)*

Darunter werden für Anlagen, die zur Gänze oder zum Teil umweltrelevanten Zwecken dienen, die anteiligen Abschreibungen (Kategorie 6.1), die anteiligen Instandhaltungs- /Betriebskosten (Kategorie 6.2) und die anteiligen Zinsen des eingesetzten Fremdund Eigenkapitals (Kategorie 6.3) für diese Anlagen als Kostenfaktor angesetzt.

# *Kalkulatorische Wagnisse (Kategorie 7)*

Unter Wagnissen versteht man die mit der betrieblichen Tätigkeit verbundenen Gefahren, wobei für nicht versicherte, quantifizierbare Wagnisse kalkulatorische Wagnisse angesetzt werden können. Kalkulatorische Wagnisse sind Kosten, die durch nicht gesetzte Aktivitäten im Umweltbereich entstehen und somit Auswirkungen auf das betriebliche Ergebnis haben können. Kennzeichnend für kalkulatorische Wagnisse ist, dass der Zeitpunkt der Entstehung und die Höhe noch nicht bestimmbar sind, dass betriebliche Wagnisse jedoch für die betriebliche Planung offen gelegt werden sollen,

wie z.B. Risiken durch in Zukunft geltende strengere gesetzliche Bestimmungen, Haftungsrisiken, Sanierungsrisiken, durch Versicherungen nicht abgedeckte Umwelthaftungs- und Störfallrisiken, etc.

#### *Herstellungskosten (Kategorie 8)*

Als Herstellungskosten werden der Materialeinkaufswert der betrieblichen Abfälle, der gasförmigen Emissionen, des betrieblichen Abwassers und der Energieverluste zuzüglich der anteiligen Personal- und Fertigungsgemeinkosten (wenn möglich) ermittelt. Die Herstellungskosten (FIBU) sind ein wesentlicher Faktor zur betriebwirtschaftlichen Bewertung von Abfällen, Abwässern und Emissionen. Der Hintergrund dazu ist die Tatsache, dass Abfälle, Abwässer und Emissionen als Roh-, Hilfs- oder Betriebsstoff eingekauft wurden und bis zum Verlassen des Betriebes bereits zahlreiche Wertschöpfungsschritte durchlaufen haben. Entsorgungskosten und Altstofferlöse spiegeln daher nur einen Teil der damit verbundenen Kosten wider. Das Einsparungspotenzial bei der Reduktion von Abfällen, Abwässern und Emissionen setzt sich daher aus Entsorgungs-, Herstellungskosten und anteiligen Personal-/Fertigungsgemeinkosten (die beim ersten Kosten-/Nutzencheck selten ermittelt werden) zusammen.

#### **Behandlung von Ausschuss:**

Meist werden Ausschüsse und die dafür ermittelten Verwertungs-, Entsorgungs- und Herstellungskosten im Umweltbereich angesetzt, was zu einer Verzerrung dieses Bereiches führt, da Ausschuss auch infolge von Unfällen, Störfällen oder Mängeln in der Produktionsqualität anfallen können. Daher sollten die Herstellungskosten, aber auch die Entsorgungskosten des Ausschusses im Sicherheits- oder Qualitätsbereich angesetzt werden. Dasselbe gilt für die Herstellungskosten des Ausschusses, klassifiziert als Produkte zweiter Wahl, diese sollten ebenfalls im Qualitätsbereich angesetzt werden. Machen Sie daher auch den Kosten- /Nutzencheck im Sicherheits- und Qualitätsbereich, um verursachergerecht die Kosten zu ermitteln bzw. zeigen Sie in Ihrer Präsentation auf, welche Kosten durch den Ausschuss entstehen und welchen Bereichen dieser zuzuordnen wäre.

Beachten Sie, dass auch Emissionen Herstellungskosten verursachen, für die mit Ausnahme der Kosten für zusätzliche CO<sub>2</sub>-Emissionszertifikate keine Entsorgungskosten anfallen und daher oft die Ermittlung der Herstellungskosten vergessen wird.

#### *Vergütungen (Kategorie 9)*

Vergütungen sind Zuflüsse z.B. aus Regressforderungen im Zusammenhang mit umweltrelevanten Unfällen anderer Firmen oder aus Versicherungszahlungen für Störfälle oder Unfälle. Der Begriff Vergütungen wurde bewusst eingeführt, um zu verdeutlichen, dass ein Zufluss aufgrund umweltbedingter Unfälle oder Störfälle nicht als Nutzen für den Betrieb zu betrachten ist und somit auch nicht dem betrieblichen Maximierungsprinzip unterliegt. Vergütungen sind als monetäre Zuflüsse zu betrachten, um den Schaden, der durch den Unfall, Störfall, etc. entstanden ist, zu begrenzen.

# *Nutzen (Kategorie 10)*

*Direkter Nutzen – Erlöse (Kategorie 10.1):* Dieser schlägt sich auf der Ertrags- bzw. Erlösseite nieder und ist direkt aus dem Rechnungswesen abzuleiten. Beispiele dafür sind Altstofferlöse, Erlöse aus dem Handel mit CO<sub>2</sub>-Emissionszertifikaten, Förderungen, etc.

*Indirekter Nutzen – realisierte Einsparungspotenziale (Kategorie 10.2):* Dieser Nutzen entsteht durch die Realisierung von Kostensenkungspotenzialen in den Erhebungsperioden und wird im Rechnungswesen normalerweise nicht offen gelegt. Die realisierten Einsparungspotenziale sollten über mehrere Erhebungsperioden in den EXCEL-Arbeitsblättern vermerkt werden, um die Dimension der erzielten Kosteneinsparungen präsent zu haben und um zu zeigen, dass Umweltmaßnahmen nicht nur etwas kosten, sondern erhebliche Einsparungen bringen.

*Indirekter Nutzen – soft facts (Kategorie 10.3):* Ein wesentlicher Teil des durch Umweltmaßnahmen bedingten indirekten Nutzen, der sogenannten soft facts, ist allerdings nicht bzw. nur sehr schwer monetär bewertbar. Beispiele dafür sind Imagegewinn, höhere Motivation der MitarbeiterInnen, Rechtsicherheit, guter Kontakt zur Behörde. Die Bewertung des indirekten Nutzens kann über Kennzahlen oder qualitative Erhebungen erfolgen. Beim Kosten-/Nutzencheck vermerken Sie in den dafür vorgesehen Spalten der EXCEL-Arbeitsblätter, ob durch die Maßnahme soft facts entstehen, beschreiben Sie diese verbal oder nehmen Sie eine monetäre Bewertung vor, wenn dies möglich ist.

# **4 Kosten-Nutzencheck im Umweltbereich in der Praxis**

# **4.1 Kosten-/Nutzencheck im Abfallbereich**

Im Abfallbereich werden durch den Kosten-/Nutzencheck oft noch beachtliche Einsparungspotenziale ermittelt.

**Entsorgungskosten:** Umfassen die Verwertungs-/Entsorgungskosten für jede Abfallart. Beachten Sie, dass für lizenzierte Verpackungen und Batterien die Entsorgung bereits im Einkaufspreis enthalten ist und diese Abfälle in die dafür vorgesehenen Sammelsysteme eingebracht werden sollen, um nicht doppelt zu zahlen. Eine Sichtung des Restmülls zeigt in vielen Fällen, dass eine Optimierung der Abfalllogistik, kombiniert mit Schulungen der MitarbeiterInnen und Reinigungskräfte, zu einer wesentlichen Reduktion der Restmüllmenge führen kann. Falls Ausschuss anfällt, hinterfragen Sie, warum dieser anfällt und zeigen Sie auf, welchen Bereichen dieser zuzuordnen wäre, z.B. der Qualität.

**Personalkosten:** Hier werden die Einsatzzeiten für alle im Abfallbereich tätigen Personen angesetzt und auch hinterfragt, ob Schatten-/ Unterlassungskosten in dieser Kategorie durch nicht oder nicht optimal umgesetzte Maßnahmen vorhanden sind.

**Fremdleistungen:** Umfassen die Kosten für externe Leistungen im Abfallbereich, wie z.B. für externe Abfallbeauftragte, Abfallanalysen, Beratungen, Putztücherleasing, etc. Kontrollieren Sie auch hier, ob Schatten-/Unterlassungskosten wie z.B. Anwaltskosten, Beraterkosten durch nicht oder nicht optimal umgesetzte Maßnahmen vorhanden sind.

**Sachkosten:** Setzen sich aus abfallrelevanten Seminargebühren, Kosten für geringwertige Wirtschaftsgüter für den Abfallbereich, Behältermieten, etc. zusammen.

**Steuern, Abgaben, Versicherungs-/Lizenzgebühren, sonstige Gebühren:** Hier wird die ARA-Lizenzgebühr für in Verkehr gesetzte Verpackungen angesetzt, wobei überlegt werden sollte, ob diese Kosten durch Maßnahmen zur Verringerung der eingesetzten Verpackungen oder durch Substituierung der Packstoffe reduziert werden können. In diese Kategorie fallen auch abfallrelevante Versicherungen.

**Anlagenrelevante Kosten:** Setzen sich aus Kosten für Abschreibungen, Instandhaltungs-/Betriebskosten und Finanzierungskosten für abfallrelevante Anlagen zusammen, wie z.B. für Stellfläche der Abfallsammlung, Behälterausstattung, Hubstapler (anteilig), Abfallpressen, etc.

**Kalkulatorische Wagnisse:** Bei der Ermittlung der kalkulatorischen Wagnisse im Abfallbereich ist zu überlegen, ob es Verdachtsflächen auf Altlasten gibt, wofür ein Betrag zur Sanierung anzusetzen und die Bildung einer Rückstellung zu überlegen ist. Es sollte jedoch auch hinterfragt werden, ob andere Risiken vorhanden sind, z.B. bedingt durch eine sehr günstige Abfallentsorgung ins Ausland, oder durch nicht dem Gefahrgutregime entsprechende durchgeführte Abfalltransporte, etc.

**Herstellungskosten (FIBU):** Für die in der Kategorie 1 angesetzten Abfälle sind hier die Materialwerte dieser Abfälle und soweit ermittelbar die anteiligen Personal- und Fertigungsgemeinkosten zur Herstellung der Abfälle anzusetzen. Nicht ermittelbar sind diese Werte für gemischte Fraktionen, wie z.B. Leichtfraktion, Metallverpackungen, Bioabfall, Restmüll, für bestimmte gefährliche Abfälle. Die dafür notwendigen Daten werden gemeinsam mit dem Einkauf, dem Rechnungswesen und Verantwortlichen aus der Produktion festgelegt. Hier ist meist ein hohes Einsparungspotenzial vorhanden, da durch diese Betrachtung erst offensichtlich wird, wie teuer die Herstellung der Abfälle und des Ausschusses ist und im Zuge der Erhebungen in vielen Fällen bereits erste Maßnahmen zur Reduktion dieser Kosten erkannt werden. Die Herstellungskosten des Ausschusses sollten den dafür verantwortlichen Bereichen wie z.B. der Qualität zugeordnet werden.

**Vergütungen:** In dieser Kategorie werden eventuelle Zuflüsse aus Regressforderungen durch abfallrelevante Unfälle angesetzt.

**Nutzen:** Als direkter Nutzen werden die für die betrieblichen Abfälle erzielten Erlöse und eventuelle abfallrelevante Förderungen angesetzt. Die im Erhebungsjahr bereits realisierten Einsparungen im Abfallbereich werden als indirekter Nutzen der Kategorie 10.2 zugeordnet. Durch abfallwirtschaftliche Maßnahmen erzielte soft facts wie z.B. Mitarbeitermotivation, Rechtsicherheit, Image, etc. werden in der Kategorie 10.3. "Indirekter Nutzen – soft facts" dargestellt.

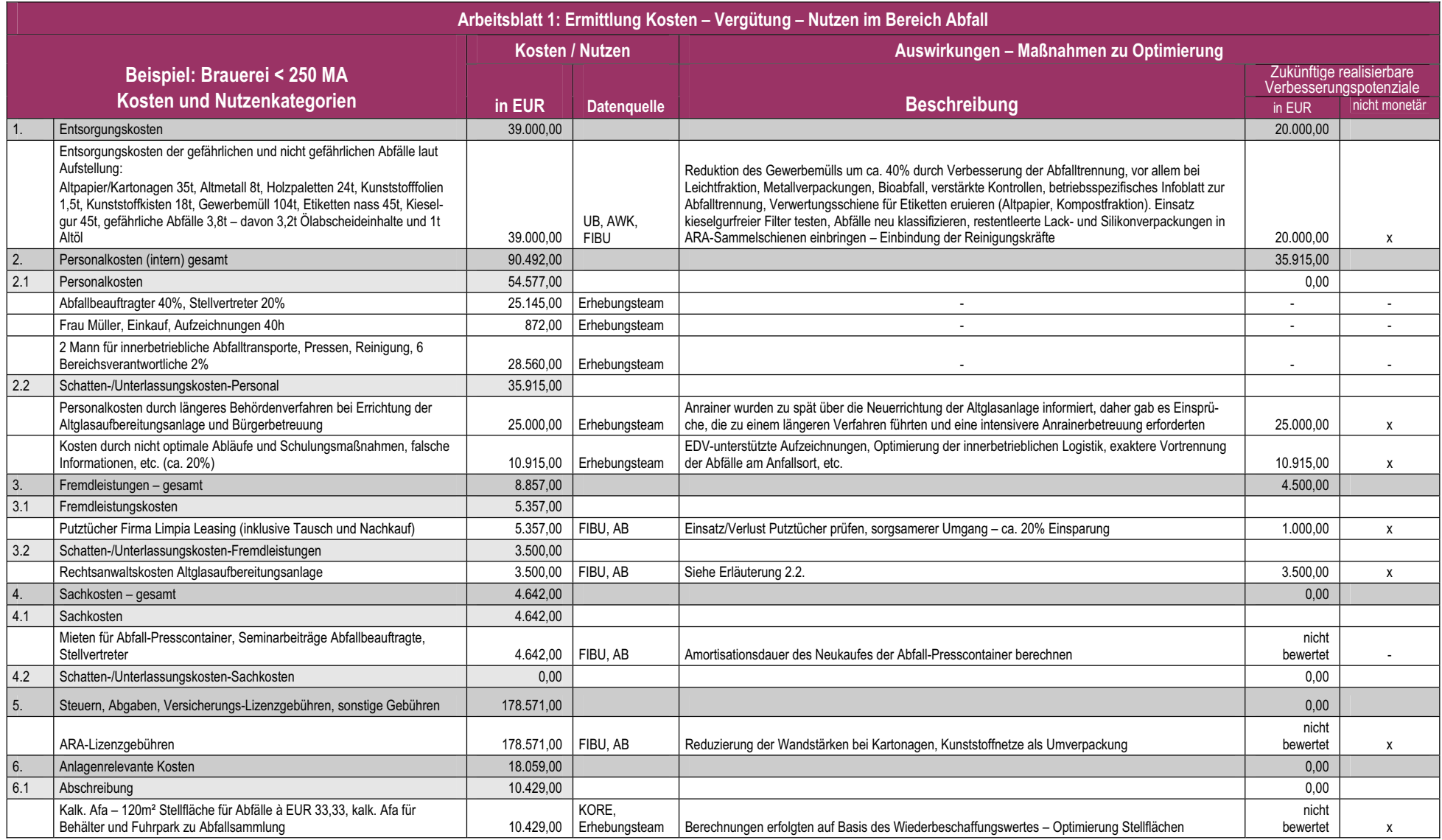

Tab. 3: Arbeitsblatt – Kosten-/Nutzencheck im Bereich Abfall Seite 1

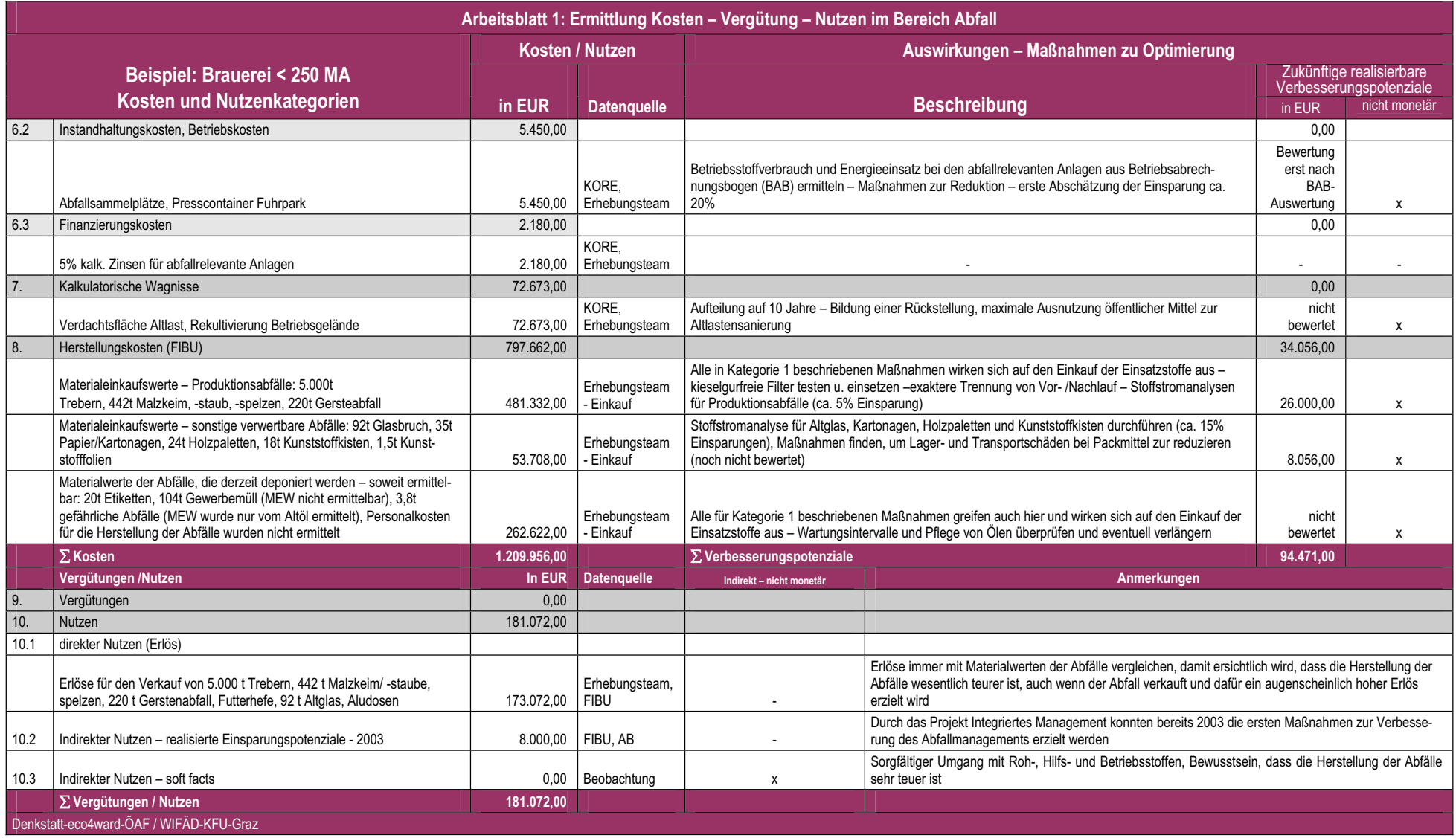

Tab. 4: Arbeitsblatt – Kosten-/Nutzencheck im Bereich Abfall Seite 2

# **4.2 Kosten-/Nutzencheck im Luft-/Lärmbereich**

Der Kosten-/Nutzencheck im Luft-/Lärmbereich ist vor allem für jene Betriebe interessant, die Emissionen in die Luft verursachen und lärmrelevant sind.

**Entsorgungskosten:** Emissionen in die Luft, die den gesetzlichen Grenzwerten entsprechen, verursachen derzeit in Österreich keine Entsorgungskosten, mit Ausnahme der Kosten für den Ankauf zusätzlicher CO2-Emissionszertifikate. Setzen Sie hier also die Kosten für den Kauf dieser Zertifikate an.

**Personalkosten:** Hier werden die Einsatzzeiten für alle im Luft-/Lärmbereich tätigen Personen angesetzt und auch hinterfragt, ob Schatten-/ Unterlassungskosten in dieser Kategorie durch nicht oder nicht optimal umgesetzte Maßnahmen vorhanden sind, wie z.B. durch längere Behördenverfahren, durch die Betreuung der Anrainer, etc.

**Fremdleistungen:** Umfassen die Kosten für externe Leistungen im Luft-/Lärmbereich, wie z.B. für Abluftanalysen, Lärmmessungen, etc. Kontrollieren Sie auch hier, ob Schatten-/Unterlassungskosten wie z.B. Anwaltskosten, Beraterkosten, etc. vorhanden sind, die durch nicht oder nicht optimal umgesetzte Maßnahmen entstanden sind.

**Sachkosten:** Hier werden Gebühren für Luft-/Lärmseminare, Kosten für geringwertige Wirtschaftsgüter wie z.B. Gehörschutz, Mundschutz, etc. angesetzt.

**Steuern, Abgaben, Versicherungs-/Lizenzgebühren, sonstige Gebühren:** In dieser Kategorie können für den Luft-/Lärmbereich relevante Versicherungen angesetzt werden, ansonsten ist diese Kategorie für den Luft-/Lärmbereich meist nicht relevant.

**Anlagenrelevante Kosten:** Diese umfassen die Kosten der Abschreibung, die Instandhaltungs-/Betriebskosten und die Finanzierungskosten der luft-/lärmrelevanten Anlagen wie z.B. Anlagen zur Rauchgaswäsche, Staub- und Biofilter, Anlagen zur Lösemittelrückgewinnung, Lärmschutzvorrichtungen, etc. Die kostenmäßigen Ansätze werden, wenn die luft-/lärm relevanten Anlagen vom Erhebungsteam festgelegt wurden, vom Rechnungswesen ermittelt.

**Kalkulatorische Wagnisse:** Bei der Ermittlung der kalkulatorischen Wagnisse im Luft- /Lärmbereich ist zu überlegen, ob Risiken und dadurch Kostenbelastungen durch in Zukunft geltende strengere gesetzliche Bestimmungen auf den Betrieb zukommen. Da in den meisten Fällen damit eine Umrüstung verbunden ist, die kostenintensiv ist, sollte dafür Vorsorge getroffen werden.

**Herstellungskosten (FIBU):** Für Emissionen in die Luft finden sich in der Kategorie 1, mit Ausnahme der Kosten für den zusätzlichen Kauf von Emissionszertifikaten, keine Kostenansätze. Jedoch ist zu beachten, dass die Emissionen durch Einsatzstoffe entstanden sind. Daher sind in dieser Kategorie die Materialeinkaufswerte für die emittierten Stoffe, wie z.B. Lösungsmittel, Reinigungsmittel, flüchtige Chemikalien, etc. anzusetzen und wenn es möglich ist auch anteiligen Personal- und Fertigungsgemeinkosten zur Herstellung dieser Emissionen. Dadurch wird den Beteiligten oft erst bewusst, dass Emissionen die keine direkten Entsorgungskosten verursachen, jedoch durch den Einsatz von Roh-, Hilfs- oder Betriebsstoffen entstanden sind, teuer eingekauft wurden. In vielen Fällen wird dadurch ein bewussterer Umgang mit offenen Gebinden bewirkt oder eine Lösemittelrückgewinnung überlegt bzw. leicht flüchtige Substanzen durch weniger flüchtige substituiert.

**Vergütungen:** In dieser Kategorie werden eventuelle Zuflüsse aus Regressforderungen durch Unfälle im Luft/Lärmbereich angesetzt.

**Nutzen:** Als direkter Nutzen werden eventuelle Erlöse durch den Handel mit CO<sub>2</sub>-Emissionszertifikaten oder Förderungen im Luft-/Lärmbereich angesetzt. Im Erhebungsjahr bereits realisierte Einsparungen werden als indirekter Nutzen ausgewiesen, wobei eine Fortschreibung dieser Einsparungen über mehrere Jahre durchaus sinnvoll ist, um zu zeigen, was bereits eingespart wurde. Durch umgesetzte Maßnahmen im Luft-/Lärmbereich erzielte soft facts wie z.B. Mitarbeitermotivation, Rechtsicherheit, Image, etc. werden ebenfalls erfasst und wenn es möglich ist mit einem monetären Äquivalent bewertet bzw. die Auswirkung beschrieben.

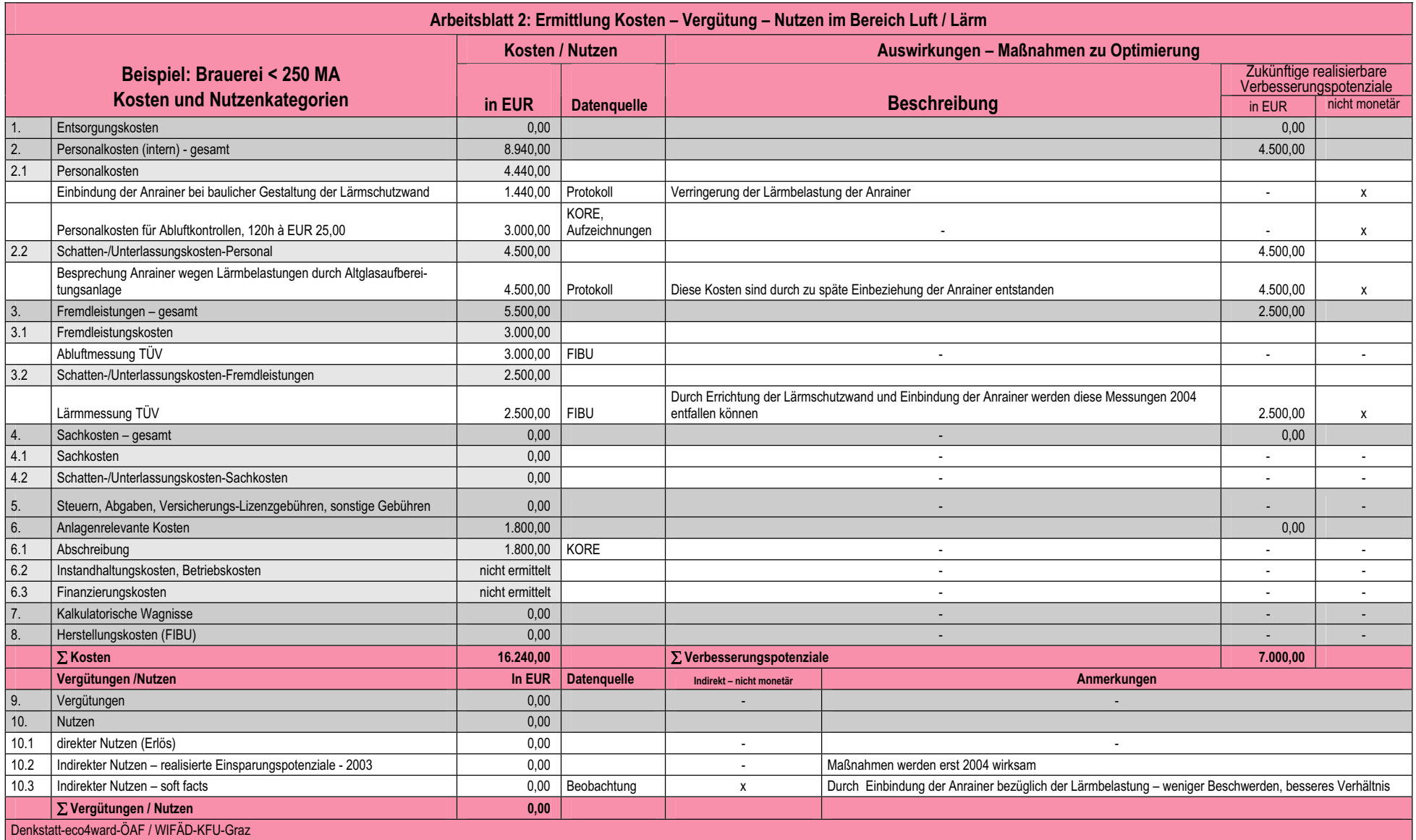

Tab. 5: Arbeitsblatt – Kosten-/Nutzencheck im Bereich Luft/Lärm

# **4.3 Kosten-/Nutzencheck im Wasserbereich**

Der Kosten-/Nutzencheck im Wasserbereich wird vor allem für jene Betriebe Einsparungspotenziale offen legen, die große Wassermengen als Roh-, Hilfs- oder Betriebsstoff einsetzen.

**Entsorgungskosten:** In dieser Kategorie werden die Kosten für die Einleitung der betrieblichen Abwässer in eine externe Abwasserreinigungsanlage (ARA) angesetzt, die sich aus einer Grundgebühr und mengenabhängigen Kosten zusammensetzen.

**Personalkosten:** Hier werden die Einsatzzeiten für die im Wasserbereich tätigen Personen ausgewiesen, die durch Schätzungen bzw. Aufzeichnungen ermittelt werden. Schatten-/Unterlassungskosten im Wasserbereich, durch nicht oder nicht optimal umgesetzte Maßnahmen sind meist nicht relevant, außer es gibt Probleme mit den Anrainern bzw. der Behörde, bedingt durch den Betrieb der betrieblichen Abwasserreinigungsanlage.

**Fremdleistungen:** Umfassen die Kosten für externe Leistungen im Wasserbereich, wie z.B. für Wasseranalysen, Beratungen, etc. Kontrollieren Sie auch hier, ob Schatten-/Unterlassungskosten wie z.B. Anwaltskosten, Beraterkosten, etc., die durch nicht oder nicht optimal umgesetzte Maßnahmen entstanden sind, vorhanden sind.

**Sachkosten:** Hier werden Gebühren für Aus- und Weiterbildungen im Wasserbereich, Kosten für geringwertige Wirtschaftsgüter wie z.B. Messgeräte und sonstiges Material wie z.B. Literatur, Gesetze, etc. angesetzt.

**Steuern, Abgaben, Versicherungs-/Lizenzgebühren, sonstige Gebühren:** In dieser Kategorie werden Anschlussgebühren an die Kanalisation, für den Wasserbereich relevante Versicherungen und Gebühren für wasserrechtliche Verhandlungen angesetzt.

**Anlagenrelevante Kosten:** Diese umfassen die Kosten der Abschreibung, die Instandhaltungs-/Betriebskosten und die Finanzierungskosten der Anlagen im Wasserbereich wie z.B. betriebliche Abwasserreinigungsanlage (BARA), abwasserrelevanter Teil der Produktionsanlagen (Fusselsiebe, Ölabscheider, Cleaning in Place – Anlagen), etc. Auch hier werden die kostenmäßigen Ansätze für die wasserrelevanten Anlagen vom Rechnungswesen ermittelt.

**Kalkulatorische Wagnisse:** Bei der Ermittlung der kalkulatorischen Wagnisse im Wasserbereich soll überlegt werden, ob Risiken durch das betriebliche Wassermanagement und dadurch mögliche Kostenbelastungen vorhanden sind. Das wäre z.B. der Fall, wenn ein wasserrelevanter Störfall zu einem Fischsterben führt und es, neben den zu tätigenden Ersatzleistungen, auch zu einem erheblichen Imageverlust kommen würde. Es kann durch die Ermittlung dieser Kosten aber auch offenkundig werden, dass das betriebliche Abwassernetz zu sanieren und für den Anfall dieser Kosten vorzusorgen wäre. Überlegen Sie auch, ob strengere Abwasseremissionswerte für Ihren Betrieb weitere interne Behandlungsmaßnahmen beim Abwasser oder sogar einen Anschluss an das kommunale Kanalsystem erforderlich machen.

**Herstellungskosten (FIBU):** Für die Menge des Abwassers, die in Kategorie 1 angeführt wurde, wird jetzt der Materialwert des Abwassers ermittelt. Dafür wird die Abwassermenge mit dem Einkaufspreis für einen Kubikmeter Wasser multipliziert und auch die anteiligen Personal- und Fertigungsgemeinkosten für die Produktion des Abwassers, wenn möglich, ermittelt. Berücksichtigen Sie bei der Ermittlung der Herstellungskosten des Abwassers auch, das im Abwasser Produktanteile oder sonstige Einsatzstoffe enthalten sein können, wie z.B. Bier, Milch, Jogurt, Reinigungsmittel, Chemikalien, etc. und schätzen Sie diese Werte, wenn es möglich ist.

**Vergütungen:** Hier werden eventuelle Zuflüsse aus Regressforderungen durch Unfälle im Wasserbereich angesetzt.

**Nutzen:** Als direkter Nutzen werden eventuelle Erlöse durch Weitergabe von Kapazitäten der BAWR an Fremdeinleiter und wasserrelevante Förderungen angesetzt. Auch in diesem Bereich werden im Erhebungsjahr bereits realisierte Einsparungen als indirekter Nutzen und durch das betriebliche Wassermanagement erzielte Imageverbesserungen, Rechtssicherheit, etc. als soft facts ausgewiesen.

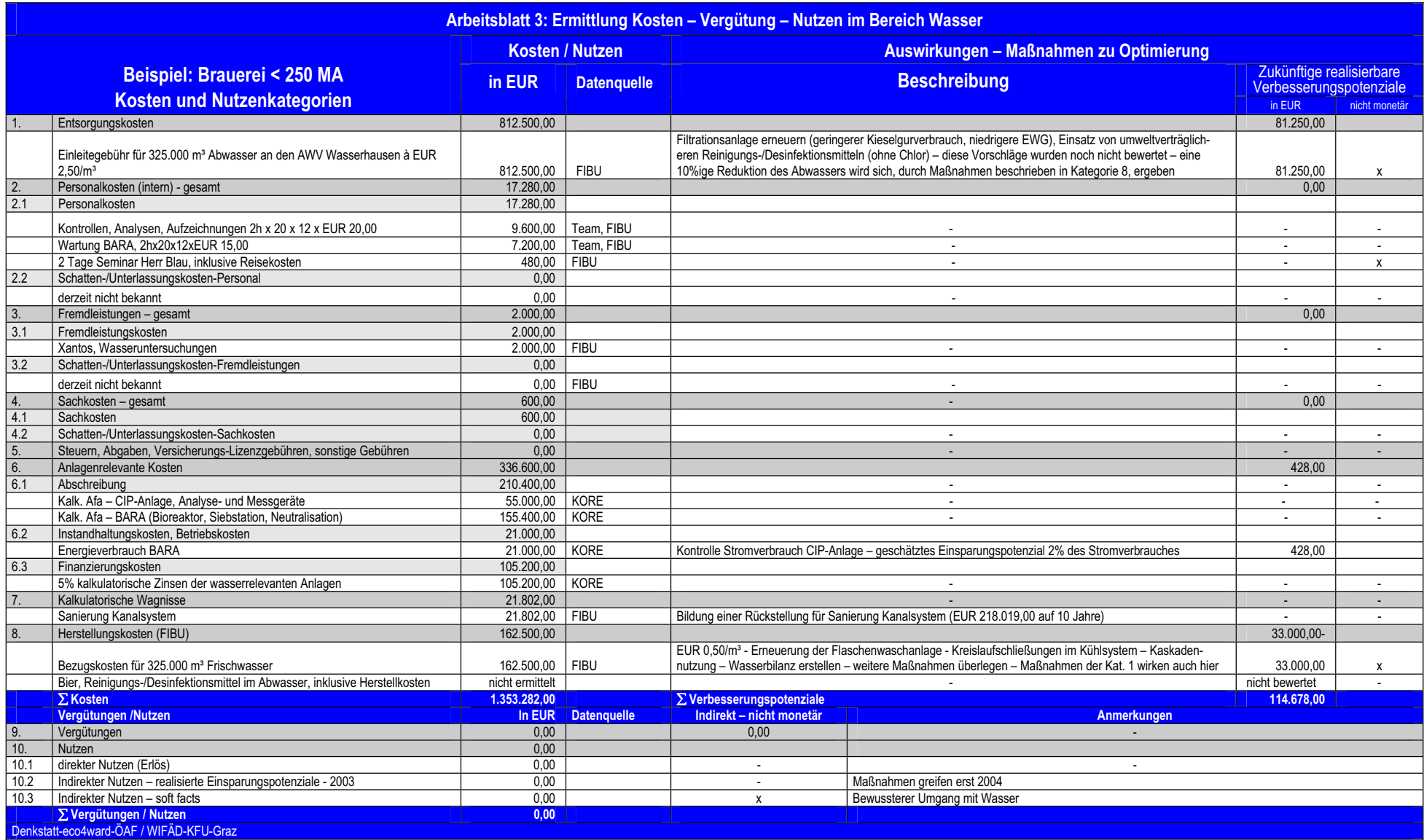

Tab. 6: Arbeitsblatt – Kosten-/Nutzencheck im Bereich Wasser

## **4.4 Kosten-/Nutzencheck im Energiebereich**

Ziel des Kosten-/Nutzenchecks im Energiebereich ist es, die Kosten der Verluste der eingesetzten Energieträger zu ermitteln und Maßnahmen zur Reduktion dieser Verluste zu erkennen. Die Verluste werden bei den im Betrieb verwendeten Einsatzträgern (Wärme, Strom, Druckluft, etc.) verschieden sein, schätzen Sie daher zunächst den Wirkungsgrad der eingesetzten Energieträger. Als Umweltkosten bzw. als eventueller Nutzen werden dann in den verschiedenen Kategorien nur die Beträge im Verhältnis der anteiligen Verluste - außer bei der Druckluft – angesetzt.

**Entsorgungskosten:** Energieverluste führen zu keinen direkten Entsorgungskosten und sind daher für den Energiebereich nicht relevant.

**Personalkosten:** Hier werden die Kosten für die im Energiebereich tätigen Personen, im Verhältnis der Verluste ausgewiesen. Die Einsatzzeiten werden durch Schätzungen bzw. Aufzeichnungen ermittelt und mit dem Bruttostundenlohn inklusive Lohnnebenkosten bewertet. Überprüfen Sie auch, ob eventuelle Schatten-/ Unterlassungskosten durch nicht oder nicht optimal umgesetzte Maßnahmen vorliegen.

**Fremdleistungen:** Umfassen die Kosten für externe Leistungen im Energiebereich, wie z.B. Rauchfangkehrer, Energieanalysen, Beratungen, etc., die ebenfalls mit dem Prozentsatz der Verluste angesetzt werden. Kontrollieren Sie auch hier, ob Schatten- /Unterlassungskosten wie z.B. Anwaltskosten, Beraterkosten etc., die durch nicht oder nicht optimal umgesetzte Maßnahmen entstanden sind, vorhanden sind.

**Sachkosten:** Hier werden Gebühren für Aus- und Weiterbildungen im Energiebereich, Kosten für geringwertige Wirtschaftsgüter wie z.B. Messgeräte und sonstiges Material wie z.B. Literatur, Gesetze, etc., auch mit dem Anteil der Verluste bewertet, angesetzt.

**Steuern, Abgaben, Versicherungs-/Lizenzgebühren, sonstige Gebühren:** In dieser Kategorie werden meist nur die Anschlussgebühren an die Fernwärme und die Energieabgabe auf Strom, ebenfalls mit dem Anteil der Verluste bewertet, ausgewiesen.

**Anlagenrelevante Kosten:** Diese umfassen die Kosten der Abschreibung, die Instandhaltungs-/Betriebskosten und die Finanzierungskosten der Energieanlagen wie z.B. Heizhaus, Solaranlage, Windräder, etc., bewertet mit dem Anteil der Verluste.

**Kalkulatorische Wagnisse:** Bei der Ermittlung der kalkulatorischen Wagnisse im Energiebereich soll ebenfalls überlegt werden, ob Risiken durch das betriebliche Energiemanagement und dadurch mögliche Kostenbelastungen vorhanden sind.

**Herstellungskosten (FIBU):** Bei der Ermittlung der Materialwerte der Verluste im Energiebereich ermitteln Sie zunächst den Energieträgereinsatz und bewerten Sie diesen entsprechend den Verlusten. Stellen Sie auch fest, ob Druckluftverluste vorliegen und bewerten Sie diese (100%). Ebenso können in dieser Kategorie noch die Personal- und Fertigungsgemeinkosten zur Herstellung der Energieverluste – entsprechend den Verlusten – angesetzt werden, falls diese ermittelbar sind.

**Vergütungen:** Zuflüsse aus Regressforderungen durch Unfälle im Energiebereich treten nur in Ausnahmefällen auf.

**Nutzen:** Als direkter Nutzen werden eventuelle Erlöse aus der Eigenstromerzeugung und aus der Einspeisung von Energie in andere Netze im Verhältnis der Verluste, aber auch energierelevante Förderungen angesetzt. Auch in diesem Bereich werden im Erhebungsjahr bereits realisierte Einsparungen als indirekter Nutzen und durch das betriebliche Energiemanagement erzielte Imageverbesserungen, Rechtssicherheit, etc. als soft facts ausgewiesen.

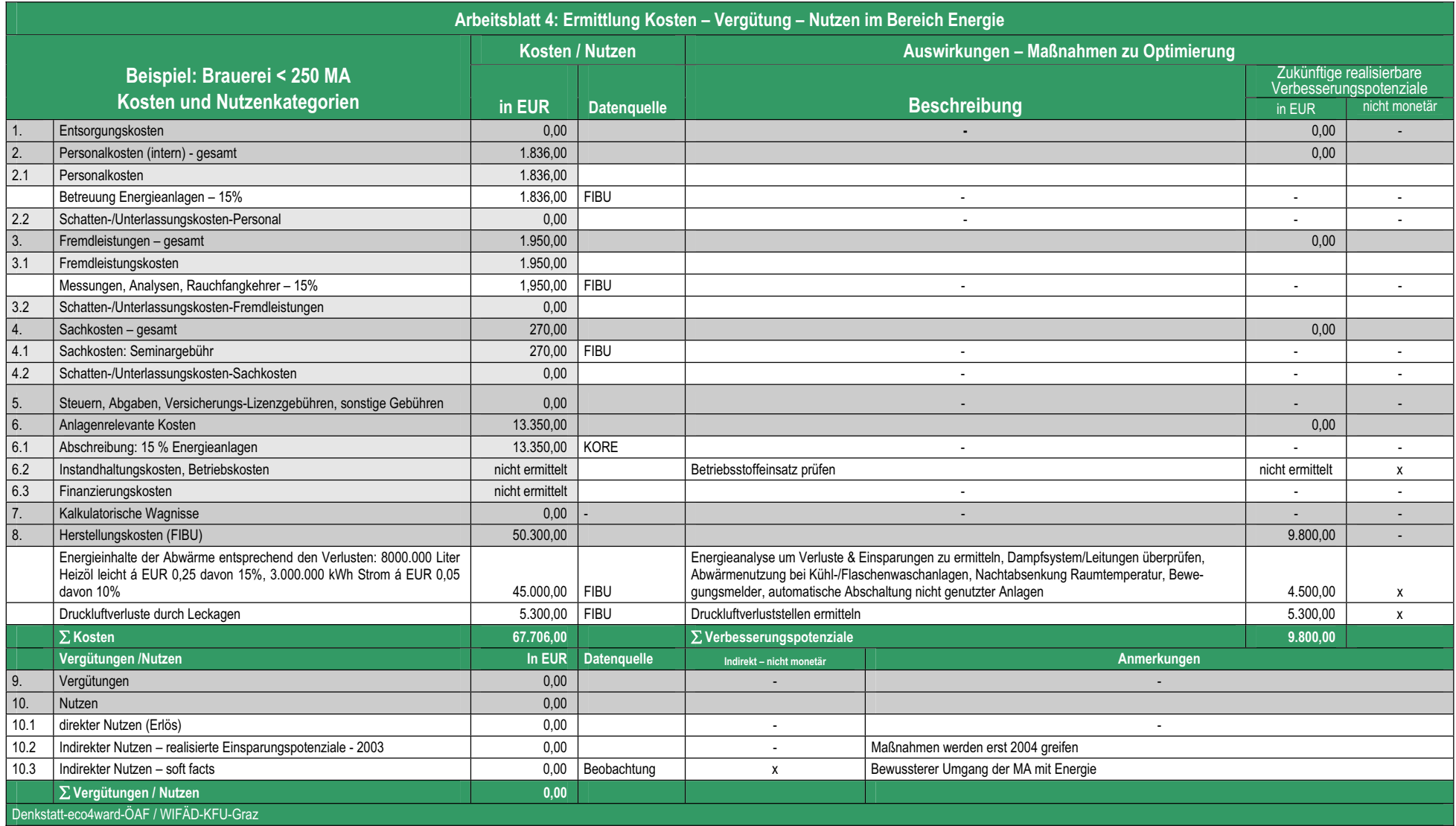

Tab. 7: Arbeitsblatt – Kosten-/Nutzencheck im Bereich Energie

#### **4.5 Kosten-/Nutzencheck im Bereich Umweltmanagement**

Der Kosten-/Nutzencheck im Bereich Umweltmanagement dient dazu jene Kostenund Nutzengrößen zu erfassen, die den Bereichen Abfall, Luft/Lärm, Wasser und Energie nicht zugeordnet werden konnten, da alle Umweltbereiche davon betroffen sind. Sie haben auch die Möglichkeit, diesen Bereich anders zu benennen. Typisch für diesen Bereich sind Kosten für den Aufbau und die Instandhaltung des Umweltmanagements oder für den konsolidierten Genehmigungsbescheid.

**Entsorgungskosten:** Sind für diesen Bereich nicht relevant.

**Personalkosten:** Hier werden die Kosten angesetzt, die durch den Personaleinsatz für den Aufbau und die Instandhaltung des betrieblichen Umweltmanagements verursacht wurden. Berücksichtigen Sie hier auch die Zeiten für die Einbindung der Geschäftsleitung zu Umweltthemen, für die Durchführung von internen und externen Umweltaudits, für die Umsetzung eines konsolidierten Genehmigungsbescheides, für den Umweltmanager, etc. Schatten- und Unterlassungskosten sind für diesen Bereich meist nicht relevant.

**Fremdleistungen:** Umfassen die Kosten für externe Leistungen für den Aufbau und die Instandhaltung des Umweltmanagements, für Beratungen im Umweltbereich, für die Umsetzung des konsolidierten Genehmigungsbescheides, für Begutachtungen und Zertifizierungen, etc. Auch hier sind Schatten- und Unterlassungskosten meist nicht relevant.

**Sachkosten:** Hier werden Gebühren für Aus- und Weiterbildungen zum Thema Umweltmanagement, Kosten für geringwertige Wirtschaftsgüter wie z.B. EDV-Programme zur Sicherstellung von Legal Compliance und sonstiges Material wie z.B. Literatur, Gesetze, etc., das nicht medienspezifisch zugeordnet werden kann, angesetzt.

**Steuern, Abgaben, Versicherungs-/Lizenzgebühren, sonstige Gebühren:** In dieser Kategorie wird meist nur die Eintragungsgebühr ins Standortregister für EMAS-Betriebe angesetzt.

**Anlagenrelevante Kosten:** Für diesen Bereich nicht relevant.

**Kalkulatorische Wagnisse:** Wurden meist bereits in den anderen Medien erfasst und sind daher für diesen Bereich nicht relevant.

**Herstellungskosten (FIBU):** Für diesen Bereich nicht relevant, da bereits in den anderen Medien berücksichtigt.

**Vergütungen:** Für diesen Bereich nicht relevant.

**Nutzen:** Als direkter Nutzen werden für diesen Bereich Umweltförderungen, die nicht medienspezifisch zugeordnet werden konnten, ausgewiesen. Im Bereich Umweltmanagement realisierte Einsparungspotenziale werden in der Kategorie 10.2 "indirekter Nutzen – realisierte Einsparungspotenziale" angeführt. Durch das Umweltmanagement erzielte soft facts werden als indirekter Nutzen - soft facts in der Kategorie 10.3 ausgewiesen, wie z.B. Imageverbesserungen, Rechtssicherheit, motivierte MitarbeiterInnen etc.

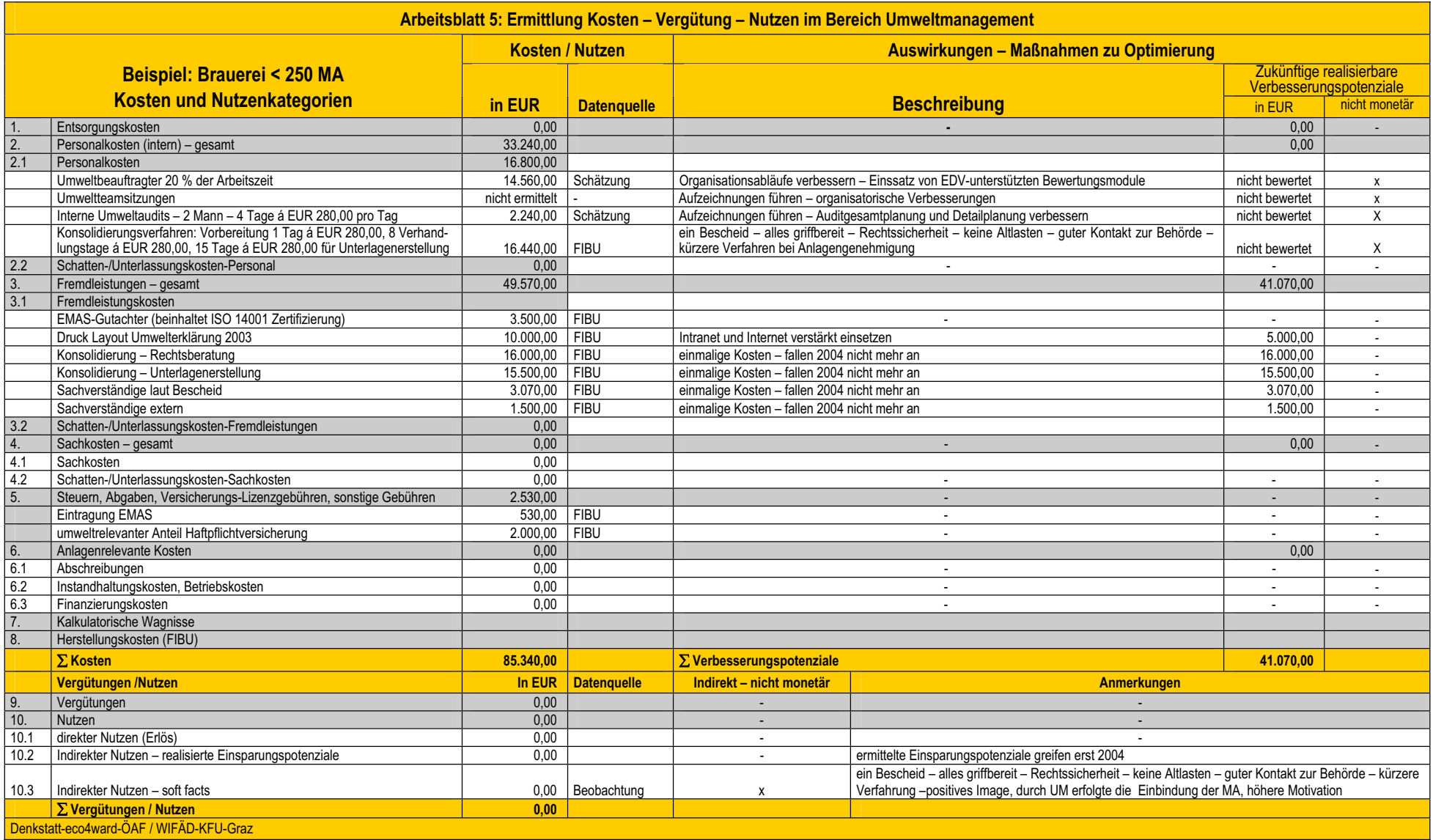

Tab. 8: Arbeitsblatt – Kosten-/Nutzencheck im Bereich Umweltmanagement

# **4.6 Zusammenfassung der Ergebnisse und Nachbereitung des Kosten-/Nutzenchecks im Umweltbereich**

Die Ergebnisse des Kosten-/Nutzenchecks für den Umweltbereich sind übersichtlich im Übersichtsblatt "Zusammenfassung Kosten - Vergütungen – Nutzen im Umweltbereich" dargestellt. Daraus ist klar ersichtlich, welche Kosten und welcher Nutzen in den Bereichen Abfall, Luft/Lärm, Wasser, Energie und Umweltmanagement in welcher Höhe anfallen.

Es ist aber auch auf einen Blick erkennbar, welche Einsparungspotenziale in welcher Größenordnung vorhanden sind. Zur Realisierung dieser Einsparungspotenziale wurden bereits erste Maßnahmen vom Erhebungsteam in den bereichsspezifischen Arbeitsblättern festgelegt und man wird jene Maßnahmen, die ein hohes Einsparungspotenzial vermuten lassen, detaillierter untersuchen.

Ergänzend zu den Informationen der EXCEL-Arbeitsblätter sollte noch ein kurzer Bericht vom Erhebungsteam erstellt werden, um die noch notwendigen Nacherhebungen z.B. für technische oder betriebswirtschaftliche Daten, aber auch die weitere Vorgangsweise zur vollständigen Bewertung der festgestellten Einsparungspotenziale mit Terminen und Verantwortlichkeiten, festzulegen.

Mit den EXCEL-Arbeitsblättern und dem Kurzbericht werden der Geschäftsleitung die Ergebnisse des Kosten-/Nutzenchecks im Umweltbereich präsentiert. Damit kann mit der Geschäftsleitung die weitere Vorgangsweise zur Umsetzung der ermittelten Vermeidungs- und Kostensenkungspotenziale festgelegt werden, wie z.B. detaillierte Energie- und Stoffstromanalysen für bestimmte Bereiche, Überprüfung der Organisationsabläufe, etc. Bei der Präsentation der Ergebnisse des Kosten-/Nutzenchecks vor der Geschäftsleitung wird meist auch schon besprochen, welche für den Betrieb relevanten Kosten-/Nutzenarten zukünftig laufend im Rechnungswesen erfasst werden sollen.

In den bereits zahlreichen, in der Praxis durchgeführten, Kosten-/Nutzenchecks im Umweltbereich wurden in den meisten Betrieben beachtliche Einsparungspotenziale ermittelt und die notwendigen Maßnahmen zur Realisierung dieser Einsparungen auch umgesetzt. Es wurde jedoch auch das Bewusstsein geschaffen, was eine Umweltleistung wirklich kostet und, dass die Herstellung von Abfällen und Emissionen wesentlich teurer ist als die Entsorgung.

Bei allen Kosten-/Nutzenchecks wurden von den Beteiligten soft facts angeführt, die durch die Umsetzung der Maßnahmen im Umweltbereich entstanden sind, die jedoch nur schwer monetär zu bewerten sind, wie z.B. Rechtsicherheit, guter Kontakt zur Behörde, weniger Anrainerbeschwerden, motivierter MitarbeiterInnen, positives Image, etc.

Vollkommen neu war für alle Betriebe die Ermittlung von Schatten- und Unterlassungskosten, die durch nicht oder nicht optimal umgesetzte Umweltmaßnahmen bereits entstanden sind und zukünftig gänzlich auf Null gebracht werden können, wie zum Beispiel die Personalkosten für die Betreuung der Anrainer oder die Rechtsanwaltskosten, die durch die Nichteinbeziehung oder dadurch, dass die Information der Anrainer zu spät erfolgt ist, bereits entstanden sind.

Der Kosten-/Nutzencheck zeigt, dass Umweltmaßnahmen nicht nur etwas kosten, sondern beachtliche Verbesserungen erzielen können, die sich positiv auf das Betriebsergebnis auswirken.

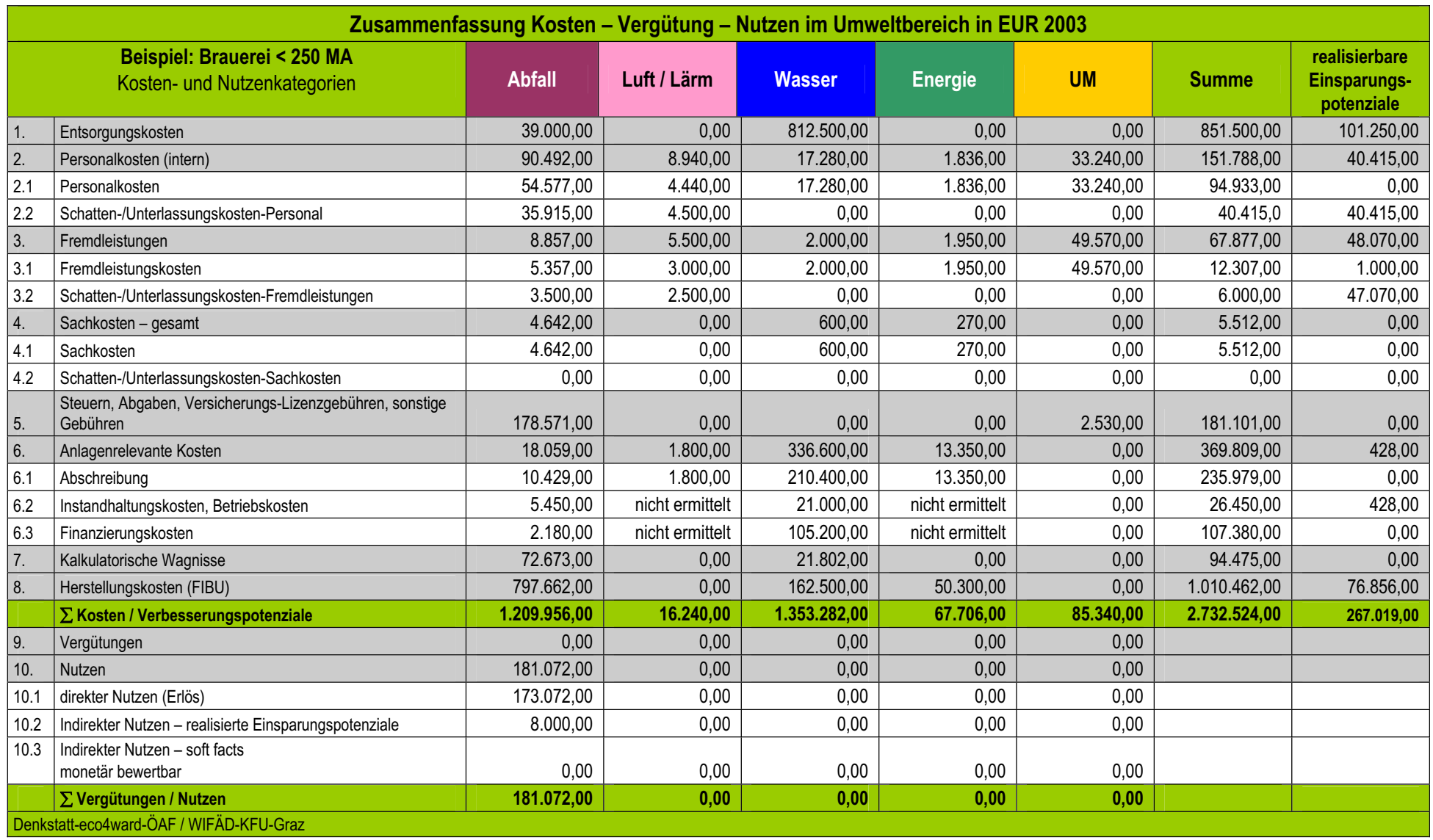

Tab. 9: Ergebnisse des Kosten-/Nutzenchecks im Umweltbereich

#### **5 Umweltkennzahlen – Kosten-/Nutzen**

#### **5.1 Ableitung von Kennzahlen aus dem Kosten-/Nutzencheck**

Aus dem Kosten-/Nutzencheck können aussagekräftige Kennzahlen abgeleitet werden, die Steuerungsgrößen für den Betrieb darstellen, aber auch einen internen und externen Betriebsvergleich ermöglichen. In der betrieblichen Praxis zeigte sich, dass betriebswirtschaftlich ausgelegte Umweltkennzahlen gut geeignet sind, der Geschäftsleitung die Sinnhaftigkeit der betrieblichen Umweltmaßnahmen zu verdeutlichen und dadurch die Unterstützung für die Umsetzung sicherstellen.

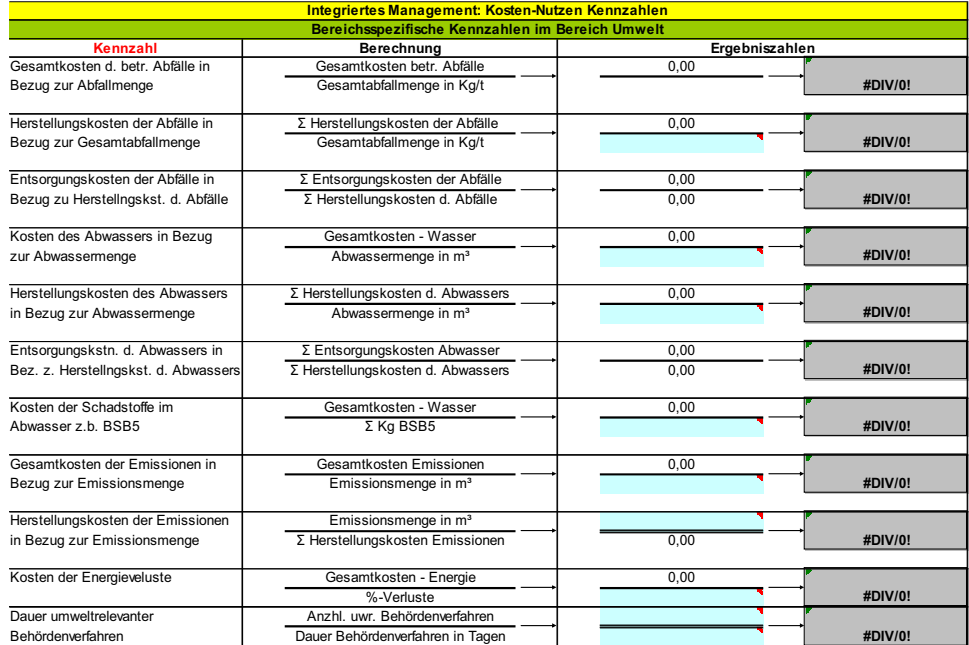

Abb. 2: Kennzahlen aus dem Kosten-/Nutzencheck

Die nachfolgend beschriebenen und aus dem Kosten-/Nutzencheck ermittelten Kennzahlen werden größtenteils automatisch aus den Arbeitsblättern der EXCEL-Arbeitsmappe berechnet. Bei bestimmten Kennzahlen können auch betriebliche Bezugsgrößen wie z.B. Produktionsmenge, Gesamtumsatzerlöse, etc. eingegeben werden, sodass die ermittelte Kennzahl die betriebsspezifischen Verhältnisse widerspiegelt.

**A. Kennzahlen Umwelt-Gesamtkosten und Schatten-/Unterlassungskosten**

Da in den meisten Betrieben erstmals mit dem in diesem Handbuch beschriebenen Kosten-/Nutzencheck die vollständigen Umweltkosten ermittelt werden, ist es sinnvoll auch darzustellen wie hoch die gesamten Umweltkosten im Verhältnis zu anderen betrieblichen Kenngrößen sind.

Von Interesse für alle Beteiligten ist es auch, abzubilden, in welchem Verhältnis die Umweltkosten reduziert werden können, wenn die ermittelten Schatten- und Unterlassungskosten vermieden werden, die durch nicht bzw. nicht optimal umgesetzte Maßnahmen entstanden sind.

Mit den beiden folgenden, aus dem Kosten-/Nutzencheck abgeleiteten, Kennzahlen werden einerseits die Umwelt-Gesamtkosten (Kategorie 1- 8) in Bezug zu betrieblichen Kenngrößen dargestellt und andererseits wird aufgezeigt, wie hoch die gesamten Schatten-/Unterlassungskosten im Umweltbereich im Verhältnis zu den Umweltgesamtkosten sind.

*Umwelt-Gesamtkosten in Bezug zu betrieblichen Kenngrößen: Gesamt-Umweltkosten (Kat. 1- 8) Gesamtkosten Betrieb/Gesamtumsatzerlöse/Produktionsmenge Schatten-/Unterlassungskosten in Bezug zu den Umweltgesamtkosten: Schatten-/Unterlassungskosten im Umweltbereich Umwelt-Gesamtkosten (Kat. 1-8)* 

# **B. Kennzahlen im Abfallbereich**

Mit den Kennzahlen für den Abfallbereich soll aufgezeigt werden, was ein Kilogramm Abfall tatsächlich kostet, aber auch verdeutlichen, dass die Herstellung der Abfälle wesentlich teurer ist, als die Entsorgung.

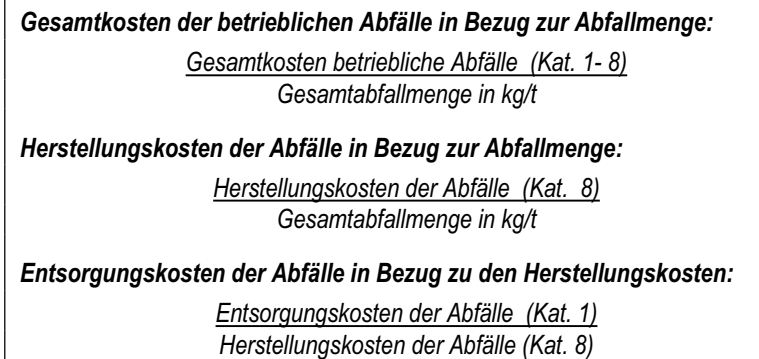

#### **C. Kennzahlen im Wasserbereich**

Ebenso im Wasserbereich wird mit dem Kennzahlenset offensichtlich, dass die Abwasserentsorgungskosten nur einen Teil der tatsächlichen Kosten widerspiegeln, die durch das betriebliche Wassermanagement entstehen und auch die Herstellung des Abwassers teurer ist, als man auf den ersten Blick glaubt.

*Kosten des Abwassers in Bezug zur Abwassermenge: Gesamtkosten – Wasser (Kat. 1- 8)*

*Abwassermenge in m3*

*Herstellungskosten des Abwassers in Bezug zur Abwassermenge:*

*Herstellungskosten des Abwassers (Kat. 8) Abwassermenge in m3*

*Entsorgungskosten des Abwassers in Bezug zu den Herstellungskosten:*

*Entsorgungskosten des Abwassers (Kat. 1) Herstellungskosten des Abwassers (Kat. 8)* 

Geht man davon aus, dass vor allem einige bestimmte Parameter im Abwasser hinsichtlich Gefährdung und erschwerter Behandlung von großer Bedeutung und sehr kostenintensiv sind, ist es auch interessant zu wissen, was die Produktion oder die Reduktion eines Kilogramms BSB<sub>5</sub> (biologischer Sauerstoffbedarf in 5 Tagen) im Abwasser kostet. Als Kennzahl werden z.B. lipophile Schadstoffe im Abwasser herangezogen.

*Kosten der Schadstoffe im Abwasser: Gesamtkosten – Wasser (Kat. 1- 8) Summe kg BSB5*

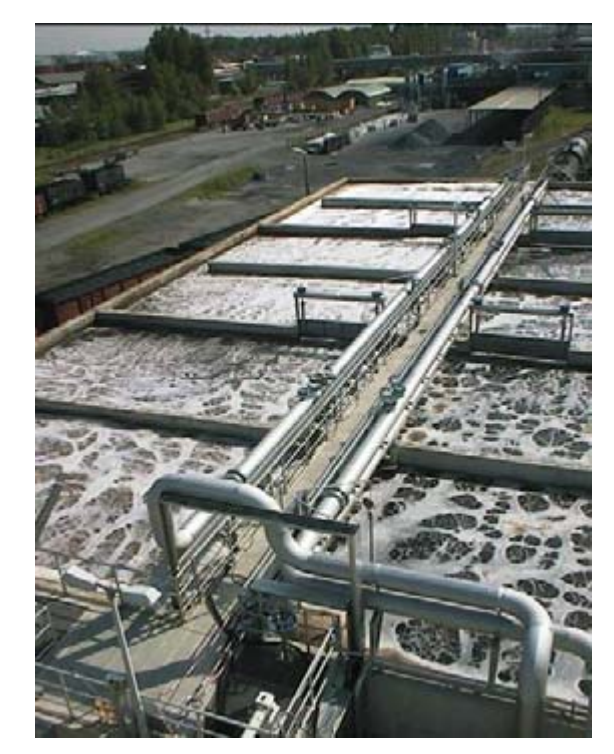

Abb. 3: Abwasserreinigungsanlage

# **D. Kennzahlen im Luft-/Lärm- und Energiebereich**

Die folgenden beschriebenen Kennzahlen für den Luft-/Lärm- und Energiebereich sind klassische Zahlen für die Beschreibung der in diesen Bereichen anfallenden Umweltkosten.

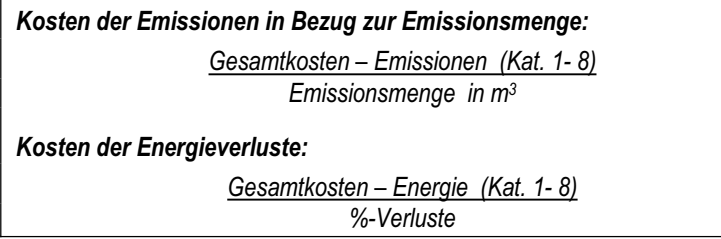

Sinnvollerweise kombiniert man diese Kennzahlen mit solchen, die auch eine Überprüfung der Ziele von umweltrelevanten Maßnahmen in diesen Bereichen erlauben. Die Beobachtung der Herstellungskosten der Emissionen, die im optimalen Fall auf Null reduziert werden sollen, kann mit der nachfolgenden Kennzahl einfach und leicht überprüfbar erfolgen:

# **Herstellungskosten der Emissionen in Bezug zur Emissionsmenge:** Herstellungskosten der Emissionen (Kat. 8) Emissionsmenge in m3

# **E. Kennzahlen im Bereich Umweltmanagement**

Für diesen Bereich ist die Dauer von umweltrelevanten Behördenverfahren eine aussagekräftige Kennzahl, die als Verhältnis zwischen der Anzahl umweltrelevanter Behördenverfahren und der Dauer der Verfahren in Tagen berechnet wird. Ziel muss es sein, die Dauer von umweltrelevanten Behördenverfahren möglichst gering zu halten.

# **Dauer umweltrelevanter Behördenverfahren:**

Anzahl umweltrelevanter Behördenverfahren Dauer Behördenverfahren in Tagen

# **5.2 Empfehlung der Kommission über Auswahl und Verwendung von Umweltleistungskennzahlen**

In der Empfehlung der Kommission vom 10. Juli 2003 über die Auswahl und den Einsatz von Umweltleistungskennzahlen (ULK)<sup>1</sup> werden Gruppen von Kennzahlen für Organisationen/Betriebe dargestellt, um die Klarheit, Transparenz und Vergleichbarkeit der vorgelegten Informationen des Umweltmanagements zu erhöhen. Die Auswahl und Verwendung von ULK soll diese Einrichtungen unterstützen, ihr Umweltmanagement und ihre Umweltleistungen besser zu verstehen, aber auch kontinuierlich zu verbessern.

Die Empfehlung unterstreicht, dass die Auswahl und Verwendung von ULK kostengünstig erfolgen soll, dass ULK der Größe und Art der Organisation gerecht werden, aber auch den jeweiligen Bedürfnissen und Prioritäten entsprechen sollen. Diese Empfehlung der Kommission ist für EMAS-Organisationen/Betriebe verpflichtend, dass heißt, sie ist bei der Auswahl und Verwendung von Umweltleistungskennzahlen zugrunde zu legen und daher bei der Vorbereitung auf die nächste Revalidierung nach EMAS II zu berücksichtigen.

Auf folgende Punkte soll laut Empfehlung der Kommission bei der Auswahl von ULK besonders geachtet werden:

- Kennzahlen/Indikatoren sollen einen Vergleich ermöglichen und Änderungen der Umweltleistungen aufzeigen.
- Die ausgewählten Kennzahlen/Indikatoren sollen so gewählt werden, dass eine Ausgewogenheit zwischen problematischen (schlechten) und aussichtsreichen (guten) Bereichen erreicht wird.
- Kennzahlen/Indikatoren sollen auf gleichen Kriterien beruhen und über vergleich-

<sup>1</sup> Empfehlung der Kommission vom 10. Juli 2003 über Leitlinien der Verordnung (EG) Nr. 761/2001 des Europäischen Parlaments und des Rates über die freiwillige Beteilung von Organisationen an einem Gemeinschaftssystem für das Umweltmanagement und die Umweltbetriebsprüfung (EMAS) in Bezug auf die Auswahl und Verwendung von Umweltleistungskennzahlen

bare Zeitabschnitte oder Zeiträume betrachtet werden.

 Bei der Auswahl der Kennzahlen/Indikatoren soll darauf geachtet werden, dass diese verständlich und aktuell sind, um notwendige Maßnahmen rechtzeitig setzen zu können.

Die Empfehlung der Kommission stützt sich auf drei Gruppen von Leistungskennzahlen, die nachfolgend kurz beschrieben werden:

- **I. Operative Leistungskennzahlen (OPIs) umfassen:**
	- *Input-Kennzahlen (Material, Energie Dienstleistungen und Produkte, die den operativen Bereich unterstützen)*
	- *Kennzahlen für technische Anlagen/Ausstattung (Design, Installationen, Betrieb, Wartung, Bodennutzung, Verkehr)*
	- *Output-Kennzahlen (hergestellte Produkte, erbrachte Dienstleistungen, Abfälle, Emissionen)*

Operative Kennzahlen (OPIs) beziehen sich vor allem auf Planung, Steuerung, Überwachung der Umweltauswirkungen, die sich aus der Betriebstätigkeit ergeben und sind Instrumente zur Kommunikation von Umweltdaten z.B. in Umweltberichten oder Umwelterklärungen. Durch Einbeziehung von Kostenaspekten ergibt sich mit diesen Kennzahlen die Grundlage für das Umweltkostenmanagement.

# **II. Management-Leistungskennzahlen (MPIs)**

- *Systemkennzahlen (Umsetzen von Politiken/Programmen, Konformität, finanzielle Leistung, Einbeziehung der ArbeitnehmerInnen)*
- *Funktionsbereichkennzahlen* (Verwaltung & Planung, Beschaffung & Investition, Gesundheit & Sicherheit, Beziehungen zur Öffentlichkeit)

Managementkennzahlen (MPIs) beziehen sich auf die Anstrengungen der Organisationsleitung zur Schaffung der für ein erfolgreiches Umweltmanagement notwendigen Infrastruktur und umfassen z.B. Umweltprogramm, Zielsetzungen und Einzelziele, Schulungen, Anreizsysteme, Häufigkeit von Betriebsprüfungen, Standortbesichtigungen, Leitungsentscheidungen, Beziehungen zur Öffentlichkeit, etc.

Operative Leistungskennzahlen (OPIs) und Management-Leistungskennzahlen (MPIs) dienen als interne Steuerungs- und Informationskennzahlen und sind allein jedoch nicht ausreichend, um einen genauen Überblick über die Umweltleistung der Organisation zu geben, daher wird dieses Set an Kennzahlen um so genannte Umweltzustandsindikatoren ergänzt.

- **III. Umweltzustandsindikatoren (ECIs)**
	- *Indikatoren für Umweltmedien (Luft, Wasser, Boden)*
	- *Indikatoren für die Bio- und Antroposphäre (Flora, Fauna, Menschen, Ästhetik, Erbe und Kultur)*

Umweltzustandsindikatoren (ECIs) geben Auskunft über die Umweltqualität in der Umgebung der Organisation und den örtlichen, regionalen oder globalen Zustand der Umwelt. Dazu zählt z.B. die Wasserqualität eines nahe gelegenen Sees, Luftqualität in der Region, etc.

ECIs können dazu dienen, die Aufmerksamkeit der obersten Leitung auf die Umweltaspekte zu lenken, von denen wesentliche Umweltauswirkungen ausgehen, z.B. Wasserverschmutzung durch einen großen Direkteinleiter oder Lärmbelastung durch Flughafen, etc.

# **6 Integration betrieblich relevanter Kosten- und Nutzenarten ins betriebliche Rechnungswesen**

Nach Durchführung des Kosten-/Nutzenchecks im Umweltbereich ist das Übersichtsblatt des Kosten-/Nutzenchecks eine optimale Unterlage, um mit dem Rechnungswesen festzulegen, welche Kosten- und Nutzenkategorien für den Betrieb größenmäßig relevant sind und zukünftig laufend im betrieblichen Rechnungswesen erfasst werden sollen.

|       | Zusammenfassung Kosten - Vergütung - Nutzen im Umweltbereich in EUR 2003 |               |                 |              |                           |           |              |                                             |  |  |  |
|-------|--------------------------------------------------------------------------|---------------|-----------------|--------------|---------------------------|-----------|--------------|---------------------------------------------|--|--|--|
|       | Beispiel: Brauerei < 250 MA<br>Kosten- und Nutzenkategorien              | <b>Abfall</b> | Luft / Lärm     | Wasser       | <b>Energie</b>            | <b>UM</b> | <b>Summe</b> | realisierbare<br>Einsparungs-<br>potenziale |  |  |  |
| l1.   | Entsorgungskosten                                                        | 39.000.00     | 0.00            | 812.500,00   | 0.00                      | 0.00      | 851.500,00   | 101.250,00                                  |  |  |  |
| 2.    | Personalkosten (intern)                                                  | 90.492,00     | 8.940,00        | 17.280,00    | 1.836,00                  | 33.240,00 | 151.788,00   | 40.415,00                                   |  |  |  |
| 2.1   | Personalkosten                                                           | 54.577,00     | 4.440.00        | 17.280,00    | 1.836,00                  | 16.800,00 | 94.933,00    | 0,00                                        |  |  |  |
| 2.2.  | Schatten-/ Unterlassungskosten-Personal                                  | 35.915,00     | 4.500,00        | 0.00         | 0.00                      | 0.00      | 40.415.00    | 40.415,00                                   |  |  |  |
| 3.    | Fremdleistungen                                                          | 8.857,00      | 5.500,00        | 2.000.00     | 1.950.00                  | 49.570,00 | 67.877,00    | 48.070,00                                   |  |  |  |
| 3.1.  | Fremdleistungskosten                                                     | 5.357,00      | 3.000,00        | 2.000,00     | 1.950,00                  | 0.00      | 12.307,00    | 1.000,00                                    |  |  |  |
| 3.2.  | Schatten-/ Unterlassungskosten-Fremdlstg.                                | 3.500,00      | 2.500,00        | 0,00         | 0,00                      | 0,00      | 6.000.00     | 47.070,00                                   |  |  |  |
| 4.    | Sachkosten                                                               | 4.642,00      | 0.00            | 600.00       | 270,00                    | 0,00      | 5.512,00     | 0,00                                        |  |  |  |
| 4.1.  | Sachkosten                                                               | 4.642.00      | 0.00            | 600.00       | 270.00                    | 0.00      | 5.512,00     | 0,00                                        |  |  |  |
| 4.2.  | Schatten-/ Unterlastungskosten-Sachkosten                                | 0,00          | 0,00            | 0,00         | 0,00                      | 0,00      | 0,00         | 0,00                                        |  |  |  |
| 5.    | Steuern, Abgaben, Versicherungs-,<br>Lizenzgebühren, sonstige Gebühren   | 178.571,00    | 0.00            | 0,00         | 0.00                      | 2.530,00  | 181.101,00   | 0,00                                        |  |  |  |
| 6.    | Anlagenrelevante Kosten                                                  | 18.059.00     | 1.800.00        | 336,600.00   | 13.350,00                 | 0.00      | 369.809.00   | 428,00                                      |  |  |  |
| 6.1   | Abschreibungen                                                           | 10.429,00     | 1.800,00        | 210.400,00   | 13.350,00                 | 0,00      | 235.979,00   | 0,00                                        |  |  |  |
| 6.2.  | Instandhaltungskosten, Betriebskosten                                    | 5.450,00      | nicht ermittelt |              | 21.000,00 nicht ermittelt | 0.00      | 26.450.00    | 428,00                                      |  |  |  |
| 6.3.  | Finanzierungskosten                                                      | 2.180.00      | nicht ermittelt | 105.200.00   | nicht ermittelt           | 0.00      | 107.380.00   | 0,00                                        |  |  |  |
| 17.   | Kalkulatorische Wagnisse                                                 | 72.673,00     | 0,00            | 21.802,00    | 0.00                      | 0,00      | 94.475,00    | 0,00                                        |  |  |  |
| 8.    | Herstellungskosten (FIBU)                                                | 797.662.00    | 0.00            | 162.500,00   | 50.300,00                 | 0.00      | 1.010.462.00 | 76.856,00                                   |  |  |  |
|       | ∑ Kosten / Verbesserungspotenziale                                       | 1.209.956.00  | 16.240,00       | 1.353.282.00 | 67.706.00                 | 85.340,00 | 2.732.524,00 | 267.019.00                                  |  |  |  |
| 9.    | Vergütungen                                                              | 0.00          | 0.00            | 0,00         | 0.00                      | 0,00      |              |                                             |  |  |  |
| 10.   | Nutzen                                                                   | 181.072,00    | 0.00            | 0,00         | 0.00                      | 0,00      |              |                                             |  |  |  |
| 10.1  | direkter Nutzen (Erlös)                                                  | 173.072.00    | 0.00            | 0,00         | 0.00                      | 0.00      |              |                                             |  |  |  |
|       | 10.2. indirekter Nutzen - realisierte Ensparungspoter                    | 8.000,00      | 0,00            | 0,00         | 0,00                      | 0,00      |              |                                             |  |  |  |
| 10.3. | indirekter Nutzen - soft facts                                           |               |                 |              |                           |           |              |                                             |  |  |  |
|       | monetär bew ertbar                                                       | 0.00          | 0.00            | 0,00         | 0.00                      | 0,00      |              |                                             |  |  |  |
|       | ∑ Vergütungen / Nutzen                                                   | 181.072.00    | 0.00            | 0.00         | 0.00                      | 0.00      |              |                                             |  |  |  |
|       | Denkstatt-eco4w ard-ÖAF / WIPÄD-KFU-Graz                                 |               |                 |              |                           |           |              |                                             |  |  |  |

Tab. 10: Übersichtsblatt Kosten-/Nutzencheck im Umweltbereich

Nachdem die Entscheidung getroffen wurde, welche Kosten-/Nutzenarten zukünftig laufend erfasst werden, ist festzulegen in welchen Teilbereichen des betrieblichen Rechnungswesens dies erfolgen soll.

#### **Bereiche des betrieblichen Rechnungswesens:**

- Die **Finanzbuchhaltung**, ist die Grundlage für die Vermögensrechnung und die Ermittlung des Gewinnes bzw. Verlustes. Es gibt konkrete steuer-/ und handelsrechtliche Bestimmungen und vorgegebene Strukturen und die Form der Führung von Büchern und der Aufzeichnungen ist durch die Bundesabgabenordnung (BAO) festgelegt.
- Die **Kostenrechnung** unterliegt mit Ausnahme von gesellschaftlich bedeutenden Versorgungsbereichen keinen gesetzlichen Vorgaben. Mit der Kostenrechnung wird durch Überleitung aus der Buchhaltung ermittelt, was die im Unternehmen erstellte Leistung (Produkt- oder Dienstleistung) tatsächlich kostet.
- Die **Planungsrechnung** befasst sich mit zukunftsorientierten Vorgaben.
- Mit der **betrieblichen Statistik** erfolgt die Auswertung des Zahlenmaterials aus der Finanzbuchhaltung und Kostenrechung und umfasst auch die Erstellung von Dispositions- und Planungsunterlagen.

Die Integration der umweltrelevanten Kosten- und Nutzenarten ins betriebliche Rechnungswesen erfordert die Bereitstellung und Aufbereitung des umweltrelevanten Datenmaterials. Um das sicherzustellen, wird mit den VertreterInnen des Rechnungswesens festgelegt, wie die umweltrelevanten Kosten- und Nutzengrößen erfasst werden und in den Bereichen Finanzbuchhaltung, Kostenrechnung, Planungsrechnung und betriebliche Statistik behandelt werden. Diese Vorgangsweise wird in Buchungsanweisungen zusammengefasst und ist die Grundlage für die Integration ins Rechnungswesen. Vertiefende Informationen zur Integration ins betriebliche Rechnungswesen finden Sie im Kapitel 11 der Workshopunterlagen "Integriertes Management – Kosten-/Nutzencheck".

*Die Workshopunterlagen des Pilotprojektes "Integriertes Management – Kosten-/Nutzencheck" können beim Mitgliederservice der Wirtschaftskammer Österreich bezogen werden: Fax: + 43 (0) 5 90 900 236, Tel: + 43 (0) 5 90 900-5050, E-mail: mservice@wko.at*

## **7 Checkliste für den Kosten-/Nutzencheck im Umweltbereich**

# **Checkliste: Kosten-/Nutzencheck im Umweltbereich (Abfall, Luft/Lärm, Wasser, Energie2 Umweltmanagement)**

#### **1. Entsorgungskosten**

- Entsorgungs- und Verwertungskosten für nicht-gefährliche und gefährliche Abfälle inklusive Wiegegebühren, ALSAG, Fässervernichtung
- im Einkaufpreis der fremdbezogenen Produkte bereits inkludierte ARA-Lizenzgebühren bzw. Entsorgungsbeiträge z.B. für Batterien (Starter- und Trockenbatterien) etc.
- Kosten für den Kauf zusätzlicher CO<sub>2</sub>-Emissionszertifikate, Kosten für die Einleitung der betrieblichen Abwässer in eine externe Abwasserreinigungsanlage (ARA) (Grundgebühr / mengenabhängige Kosten)
- Energieverluste führen zu keinen direkten Entsorgungskosten
- $e$ tc.

#### **2. Personalkosten (intern)**

#### **2.1 Personalkosten**

- Abfallbeauftragte/-verantwortliche, Luft-/Lärmbeauftragte, Abwasserbeauftragte/verantwortliche, Energiebeauftragte/-verantwortliche, Umweltmanager/-beauftragter, Umweltmanagementvertreter
- innerbetriebliche abfall-, luft-/lärm-, wasser-, energierelevante Erhebungen bzw. Analysen und laufende oder gelegentliche Kontrollmaßnahmen in den genannten Bereichen
- innerbetriebliches Handling z.B. Verpressen/Trocknen von Abfällen, interne Abfalltransporte, Reinigung der Abfallplätze, Selbstanlieferung der Abfälle zur Deponie oder zum Verwertungsbetrieb
- Instandhaltung/Betreuung der umweltrelevanten Anlagen lt. 6.1
- Erfüllung der umweltrechtlichen Anforderungen und der betriebsspezifischen Auflagen z.B. Erstellung/ Fortschreibung des AWK, Erfüllung der Aufzeichnungs-/Meldepflichten für Abfälle, Begleitscheinverfahren, umweltrelevante Behördenverfahren, Bearbeitung von Behördenmitteilungen und Anfragen
- Besprechungen von Umweltmaßnahmen auf Vorstands-, AbteilungsleiterInnen-, MitarbeiterInnen- und BelegschaftsvertreterInnenebene und Umweltausschuss-Sitzungen
- interne Forschung- und Entwicklungsaktivitäten zur Vermeidung bzw. Reduktion von Abfällen /Emissionen, z.B. ECO-Design, Biofilter zur Abluftreinigung, abwasserfreies Verfahren, erneuerbare Energieträger
- interne / externe Aus- und Weiterbildungen im Umweltbereich inkl. Reisekosten/-spesen, betriebliche Umwelt-PR-Aktivitäten, Information und Betreuung der Anrainer, NGOs, etc.
- Implementierung eines Umweltmanagementsystems:
	- Vorbereitungsarbeiten (Information Geschäftsführung, Beraterkontakt, etc. )
	- Durchführung der ersten Umweltprüfung, Entwicklung/Abstimmung der Umweltpolitik, Festlegung der Umweltziele & -maßnahmen im Umweltprogramm
	- Aufbau der Dokumentation, erste Überprüfung der festgelegten Maßnahmen im Rahmen von internen Umwelt-Audits, Umsetzung der Korrekturmaßnahmen
	- Erstellung der Umwelterklärung, Begutachtung/Zertifizierung, interne/externe Kommunikation, etc.
- Aufrechterhaltung des Umweltmanagementsystems:
	- Durchführung der internen Umweltaudits Umsetzung der ermittelten Korrekturmaßnahmen (sofern nicht medienspezifisch erfasst) Management Review Überarbeitung Umweltpolitik, -Umweltziele, -maßnahmen - Anpassung der Dokumentation - interne/externe Kommunikation - externe Begutachtung / Zertifizierung inklusive der Vorbereitungsgespräche, etc.
- etc.

#### **2.2 Schatten-/Unterlassungskosten im Bereich Personal**

Personalkosten, die durch nicht bzw. nicht optimal durchgeführte Maßnahmen im Umweltbereich im Betrieb bereits entstanden sind:

- durch längere Behördenverfahren, intensive Anrainerbetreuung
- etc.

<sup>2</sup> Hinweis: im Energiebereich werden in allen Kostenkategorien die ermittelten Kosten nur im Anteil der Verluste angesetzt!

| Checkliste: Kosten-/Nutzencheck im Umweltbereich (Abfall, Luft/Lärm, Wasser, Energie <sup>3</sup> Umweltmanagement)                                                                                                    |
|----------------------------------------------------------------------------------------------------|
| 3. Fremdleistungen                                                                                                    |
| 3.1 Fremdleistungskosten                                                                                                    |
| Gutachter-, Rechtshilfe- und externe Beratungs-, Forschungs- und Entwicklungsleistungen<br>externe Analyse-, Messkosten und Überwachungskosten im Umweltbereich<br>externe Beratungsleistung zum Aufbau des UMS, Hilfestellung von externen BeraterInnen zur laufenden Umsetzung des Umweltmanagements, Kosten der Begutachtung / Zertifizierung<br>etc.                                                                                                    |
| 3.2 Schatten-/Unterlassungskosten im Bereich Fremdleistungen                                                                                                    |
| Fremdleistungskosten, die durch nicht bzw. nicht optimal durchgeführte Maßnahmen im Umweltbereich im Betrieb bereits entstanden sind:<br>Gutachter-, Rechtshilfe- und externe Beratungsleistungen für Behördenverfahren<br>etc.                                                                                                    |
| 4. Sachkosten                                                                                                    |
| 4.1 Sachkosten                                                                                                    |
| Teilnahmegebühren für den Besuch von Seminaren u. Veranstaltungen, Kosten für externe TrainerInnen<br>betriebsspezifische externe PR-Kosten z.B. Anzeigen, Umweltbericht, Aufbereitung der Emissionsdaten, Wasserbericht, Aufbereitung der Abwasserwerte, Energiebericht, Aufbereitung der Energiedaten, Erstellung,<br>Druck, Verbreitung Umwelterklärung / Umweltbericht, etc.<br>Mieten für umweltrelevante Ausstattungen z.B. Abfalltrennsysteme, Messgeräte, Infrarotmessgeräte (Wärme)<br>- 11<br>sonstige Material, wie z.B. Literatur, Informationsmaterial<br>etc. |
| 4.2 Schatten-/Unterlassungskosten im Bereich Sachkosten                                                                                                    |
| Sachkosten, die durch nicht bzw. nicht optimal durchgeführte Maßnahmen im Umweltbereich im Betrieb bereits entstanden sind:<br>Strafen für Übertretung der umweltrelevanten Bestimmungen, etc.<br>5. Steuern, Abgaben, Versicherungs-, Lizenzgebühren und sonstige Gebühren                                                                                                    |
| Lizenzgebühren für in Verkehr gesetzte Verpackungen (ARA-Beiträge)<br>Gebühren für umweltrelevante Behördenverfahren<br>Anschlussgebühren z. B. Kanalisation, Fernwärme<br>- 1<br>Steuern für Wasserentnahme/Abwasserfrachtmenge<br>umweltrelevante Versicherungen<br>Eintragungsgebühr in das EMAS Standorteverzeichnis<br>Registrierungsgebühren (Umweltzeichen)<br>etc.                                                                                                    |

<sup>3</sup> Hinweis: im Energiebereich werden in allen Kostenkategorien die ermittelten Kosten nur im Anteil der Verluste angesetzt!

# **Checkliste: Kosten-/Nutzencheck im Umweltbereich (Abfall, Luft/Lärm, Wasser, Energie4 Umweltmanagement)**

**6. Anlagenrelevante Kosten** 

#### **6.1 Abschreibungen für umweltrelevante Anlagen**

- für Anlagen zur Abfalltrennung und Abfallbehandlung, z.B. Abfalltrennsysteme, Überdachungen, Altstoffinseln / Abfallsammelplätze und deren Einrichtungen wie z.B. Auffangwannen, Sammelbehälter, Beschriftungen, Altstoffpressen, Presscontainer, chemisch/physikalische Behandlungsanlagen, Anlagen zum Desinfizieren, Abkochen, Trocknungsanlagen
- für Betriebsdeponien, Altlastensanierung, Wiederaufforstung
- für Abfall-Transportsysteme z.B. anteilige Abschreibung für Stapler, LKW
- für Rauchgaswäsche, Staub-, Biofilter, Lösemittelrückgewinnung, Lärmschutzvorrichtungen, etc.
- Abwasserreinigungsanlagen, abwasserrelevanter Teil der Produktionsanlagen z.B. Fusselsiebe, Ölabscheider, Cleaning in Place (CIP) Anlage, Abschreibungen für Wassersparmaßnahmen, Kreislaufschließungen bzw. Anlagen z.B. CP-Anlagen, Sandfang, biologische Stufe
- anteilige Abschreibung von Energieanlagen (Heizhaus, Solaranlage, Windrad, etc.)
- Anlagen zur Energierückgewinnung, Rückkühlanlagen für Kreislaufschließungen, Abschreibungen für Mehrinvestition besonders energiesparender Anlagen, etc.
- für umweltrelevante Mess- und Dokumentations- und Laboreinrichtungen
- für Aufbereitungsanlagen zur Verlängerung der Entsorgungsintervalle von Betriebsmitteln, z.B. Schmieröle, Kühl/Schmiermittel, für sonstige umweltrelevante Anlagenteile von Produktionsanlagen
- $e$ tc.

#### **6.2 Instandhaltungskosten, Betriebskosten**

- externe Instandhaltungs-, Analyse-, Mess- und Überwachungskosten an umweltrelevanten Anlagen lt. 6.1
- Betriebsstoffe (z.B. Schmiermittel) und Energie für umweltrelevante Anlagen bzw. Anlagenteile lt. 6.1
- Instandhaltungsmaterialien für Inspektions-, Wartungs-, Reparaturarbeiten an umweltrelevanten Anlagen lt. 6.1
- etc.

#### **6.3 Finanzierungskosten**

anteilige Fremd- und Eigenkapitalzinsen für umweltrelevantes Anlagevermögen lt. 6.1

#### **7. Kalkulatorische Wagnisse**

- Durch Versicherungen nicht abgedeckte Haftungs- und Störfallrisiken im Umweltbereich z.B. radioaktive Verseuchung, Entschädigungszahlungen, Nichtentsorgungsmöglichkeit von radioaktiven Endprodukten, Rücknahmeverpflichtung für in Verkehr gesetzte Produkte
- Risiken durch Altlasten die in Zukunft saniert werden müssen, Rekultivierungskosten
- Risiken durch in Zukunft geltende strengere gesetzliche Bestimmungen (z.B. Grenzwerte)
- Risiken durch Abfallentsorgungen insbesondere im Ausland
- Risiken durch Imageverlust bewirkt durch möglichen Abfallskandal, möglichen Störfall Emission, Fischsterben, etc.
- Risiken durch höhere Bezugspreise für Energieträgern

etc.

<sup>4</sup> Hinweis: im Energiebereich werden in allen Kostenkategorien die ermittelten Kosten nur im Anteil der Verluste angesetzt!

**Checkliste: Kosten-/Nutzencheck im Umweltbereich (Abfall, Luft/Lärm, Wasser, Energie4 Umweltmanagement)** 

#### **8. Herstellungskosten (FIBU)**

- Materialeinkaufswerte der Abfälle
- Materialeinkaufswerte für gasförmige Emissionen (Materialeinkaufswerte der emittierten Stoffe wie z.B. Lösungsmittel, Reinigungsmittel, flüchtige Chemikalien)
- Materialeinkaufswert des betrieblichen Abwassers d.h. für das im Abwasser enthaltene Frischwasser und der Bestandteile der Schmutzfrachten z.B. Farbstoffe, Reinigungsmittel, Chemikalien
- Für die Ermittlung der Materialwerte der Energieverluste wird zuerst der Energieträgereinsatz erhoben und die Energieverluste entsprechend den Wirkungsgraden angesetzt:
- Energieinhalt der Abwärme (Kosten der anteiligen Energieträger), Druckluftverluste, Wasser- und Chemikalienverluste im Heiz- und Kühlkreislauf
- anteilige Personal- und Fertigungsgemeinkosten zur Herstellung der Abfälle, der Emissionen, der betrieblichen Abwässer, der Energieverluste (entsprechend den Verlusten

#### **9. Vergütungen**

Zufluss aus Versicherungszahlen für umweltrelevante Störfälle, etc.

#### **10. Nutzen**

#### **10.1 Direkter Nutzen (Erlös im RW)**

- Erlöse für den Verkauf von Altstoffen
- Erlöse durch Weitergabe von Kapazitäten der AWR an Fremdeinleiter
- Erlöse aus Eigenstromerzeugung / aus Einspeisung von Energie in andere Netze
- Erlöse durch den Handel mit CO2-Emissionszertifikaten
- Förderungen zur Errichtung / Umsetzung von Anlagen / Maßnahmen zur Vermeidung bzw. Reduktion von Abfällen und Emissionen, z.B. zur Altlasten- und Deponiesanierung. Anlagen zur Wassereinsparung, aufbereitung, -entsorgung, Förderungen zur Umstellung auf erneuerbare Energieträger, Anlagen zur Eigenstromerzeugung, Preisgelder für besondere Leistungen im Umweltbereich, etc.

#### **10.2 Indirekter Nutzen – realisierte Einsparungspotenziale**

Beim Kosten-/Nutzen-Check im Umweltbereich werden Verbesserungspotenziale und Maßnahmen zur Realisierung der möglichen Verbesserungen offen gelegt. Die Umsetzung der festgelegten Maßnahmen führt in vielen Fällen zu Verbesserungen und ökonomischen Einsparungen.

In dieser Kategorie werden bereits realisierte Einsparungspotenziale in EUR durch umgesetzte Maßnahmen in den verschiedenen Kostenkategorien angesetzt.

#### **10.3 Indirekter Nutzen – soft facts**

- besseres Image in der Öffentlichkeit (Annahme: kann zu Umsatzsteigerung, kürzeren Behördenverfahren, geringere Anrainerbetreuung, bessere Konditionen bei Banken/Versicherungen etc. führen)
- motiviertere MitarbeiterInnen (Annahme: kann zu höherer MA-Zufriedenheit, Leistungssteigerungen, Wettbewerbsvorteilen führen)
- Rechtssicherheit bessere Behördenkontakte kürzere Behördenverfahren
- sorgfältiger Umgang mit Roh-, Hilfs- und Betriebsstoffen
- Einsatz von Einsatzstoffen wird von MitarbeiterInnen hinterfragt
- gesündere MitarbeiterInnen (Annahme: Verringerung der Krankenstände durch ökologische Produktion etc.)
- verstärkte Kundenbeziehung (Annahme: Einstufung als A-Lieferant, da alle Anforderungen erfüllt, geringer Aufwand für Lieferantenbewertung)
- Risikovorsorge und Haftungsvermeidung
- Ressourceneffizienz (Annahme: durch Systematisierung bestehender Umweltmaßnahmen optimale Nutzen der vorhandenen Ressourcen, Optimierung der Lagerhaltung), etc

#### **Denkstatt – eco4ward – ÖAF/WIPÄD-KFU-Graz AUVA – BMLFUW – BMVIT - WIFI-Österreich**

Weitere Informationen zu EMAS (**"eco-management and audit scheme"**), zum Umweltmanagement, zu Förderungen, zu Gesetzen und Veranstaltungen finden Sie unter www.emas.gv.at.

# **EMAS** wirkt nachhaltig.

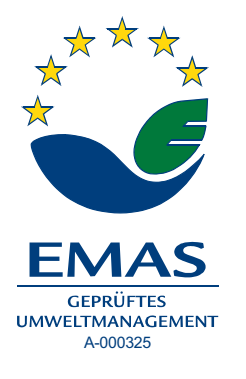

**Lebensministerium (Bundesministerium für Land- und Forstwirtschaft, Umwelt und Wasserwirtschaft)** Stubenbastei 5, A-1010 Wien Ansprechpartner: DI Andreas Tschulik, Abteilung VI/5 – Betrieblicher Umweltschutz und Technologie Tel: +43 1 51 522-1651 E-Mail: andreas.tschulik@lebensministerium.at Homepage: www.emas.gv.at

Der Standort Stubenbastei ist ein seit März 2000 ein registrierter EMAS-Standort

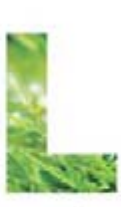

lebensministerium.at